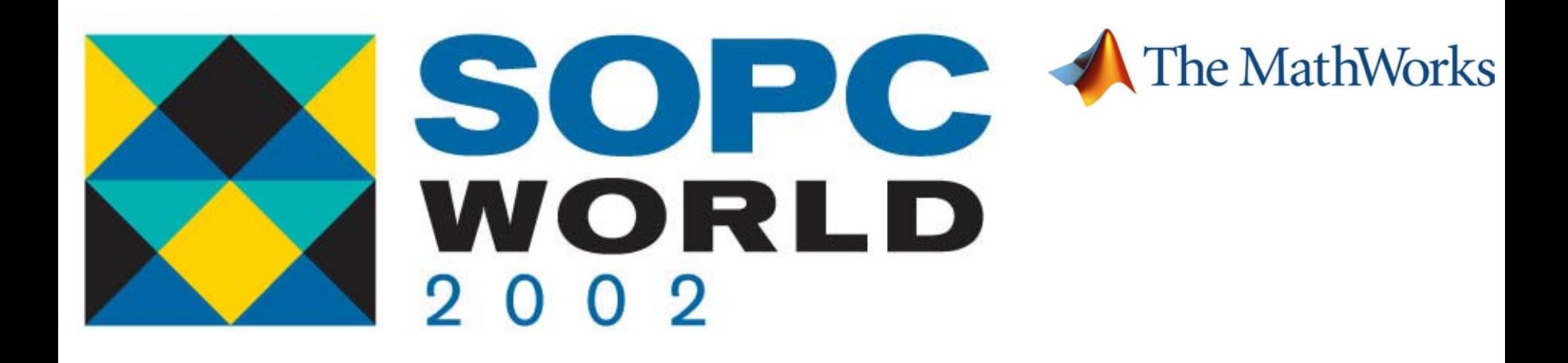

# **MathWorks Integrated MathWorks Integrated Design Solution Design Solution**

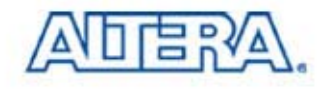

# **The MathWorks at a Glance The MathWorks at a Glance**

- Founded in 1984, privately held
- **Headquarters in Natick,** Massachusetts (near Boston)
- **European offices in the UK,** France, Germany, Switzerland, Italy, Spain, and Benelux region
- Over 1000 employees, including 1/ 3 in product development
- More than 500,000 users in 100 countries, on all seven continents!

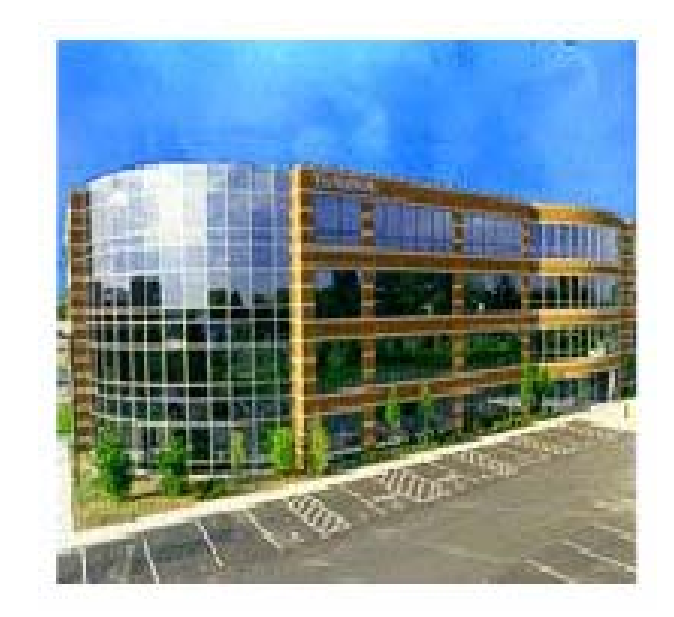

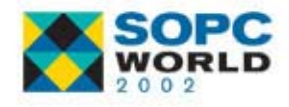

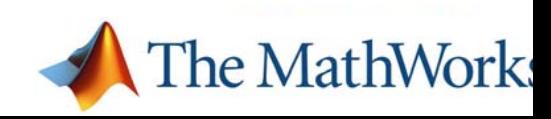

### **Today's System and IC Design Challenges Today's System and IC Design Challenges**

- Hardware: RF/Analog, Digital IC, FPGA
- Software: DSP, MAC, Control, Use interface
- Moving partitioning boundaries
	- $−$  Analog  $\leftrightarrow$  Digital IC  $\leftrightarrow$  FPGA  $\leftrightarrow$  DSP S/W  $\leftrightarrow$  Micro controller S/W
- Implementation specific tools lock your IP into one target type
	- Spice, HDL, ASM , C/C++

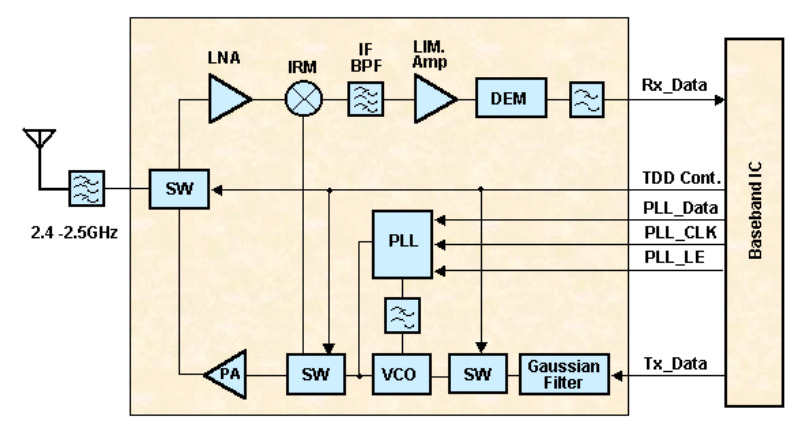

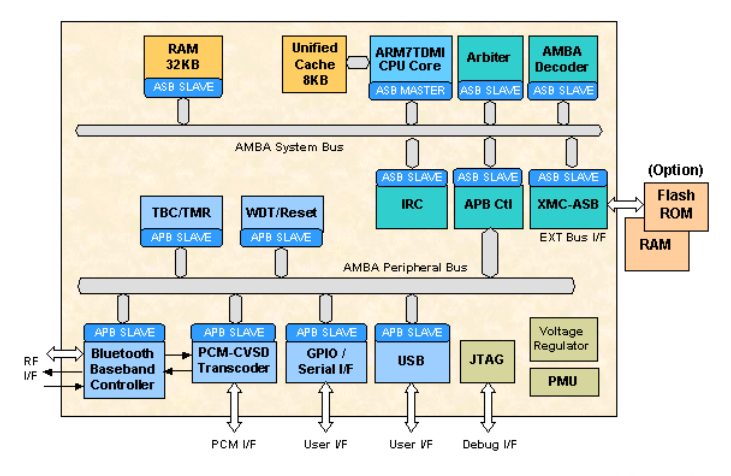

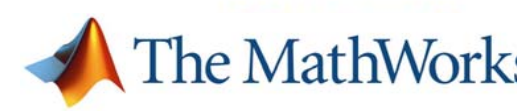

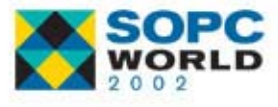

## **Today's Business and Organization Today's Business and Organization Challenges Challenges**

- **Time-to-market pressure** 
	- A few months delay has huge revenue impact
- **Team integration** 
	- Analog/Mixed-Signal, Digital hardware, DSP S/W, Control S/W teams
	- All speak a different language and communicate via written documents
- $\mathbb{R}^3$  Increasing ASIC mask costs

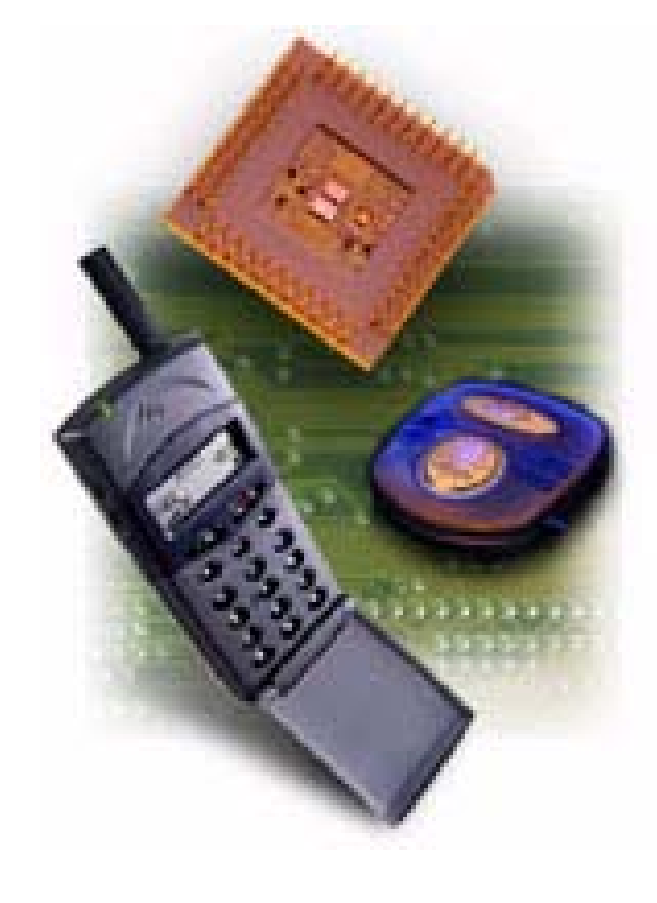

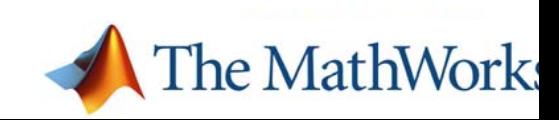

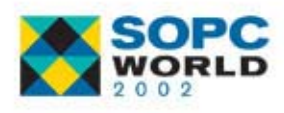

## **Traditional Flow: Little or No Early Traditional Flow: Little or No Early Simulation**

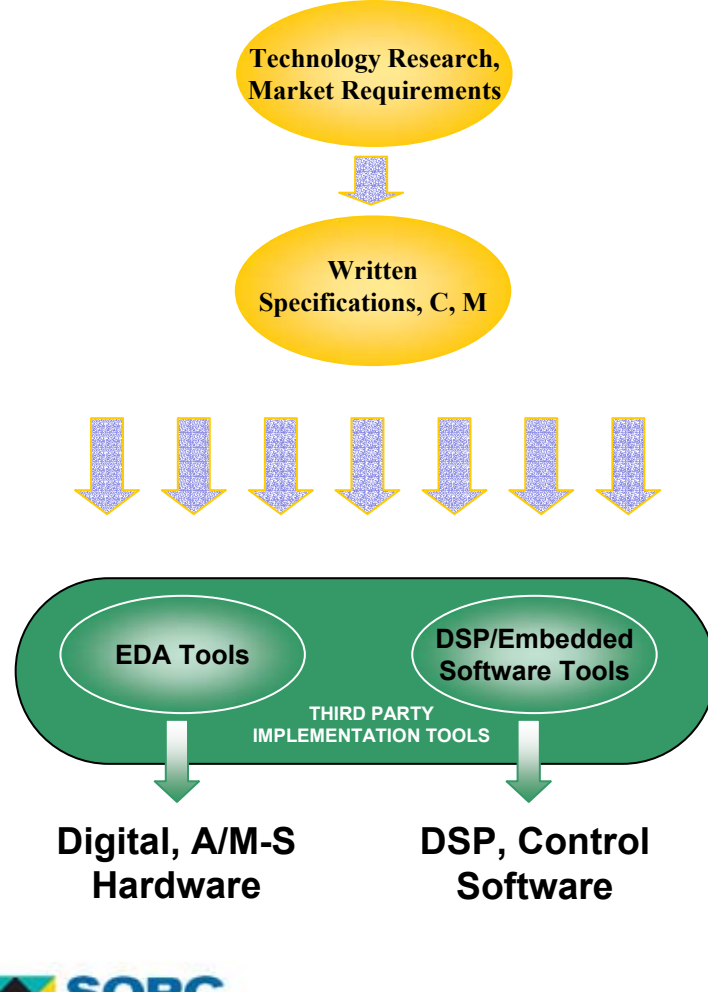

- $\mathbb{R}^n$  Technology research and market requirements
- $\mathbb{R}^3$ Systems engineering
- $\mathbb{R}^3$  Partition into components create written specifications for teams
- $\mathbb{R}^3$  Minimal or no simulation. C, M
- $\mathbb{R}^3$  Design failure risk high. Flaws detected late, during circuit level, RTL or C/ASM code design

 Risk of time-to-market  $\mathbb{R}^n$ delays The MathWork

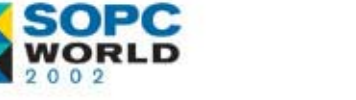

## **What if You Could…? What if You Could…?**

- F. Build a model of a complete system in minutes or days
- F Simulate the behavior of the whole system before starting low-level design work?
	- − Analog, digital and control together
	- − Test for design flaws early
	- Trade-off architectures and parameter in minutes find best design
- F Communicate your ideas and share with other teams?
- F Keep your IP in an implementation neutral tool as long as possible?
- P. Only start development with a validated, fully tested design?

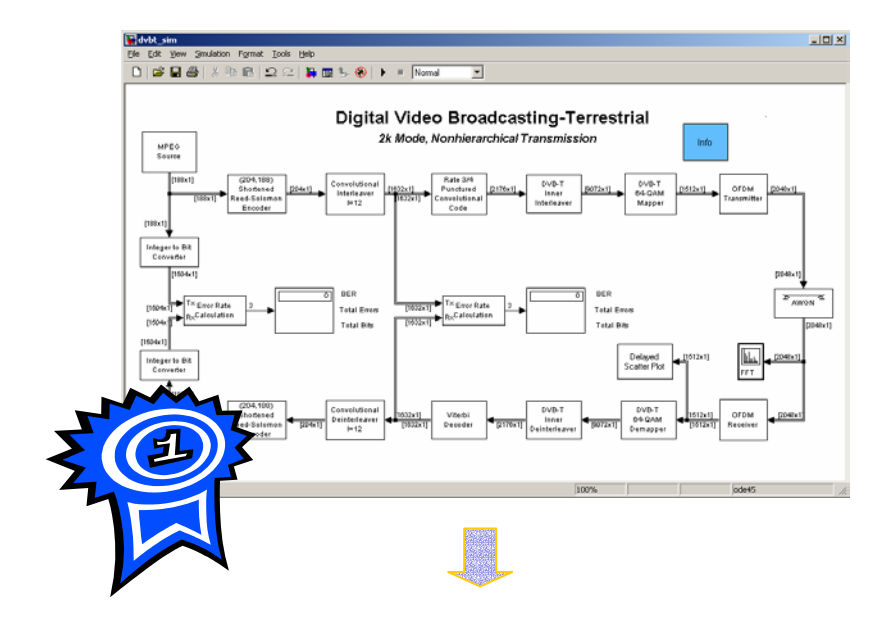

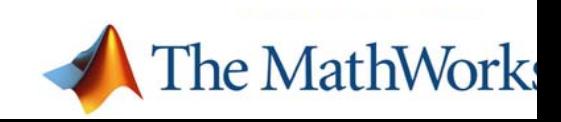

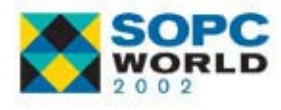

### **The MathWorks System-Level Solution The MathWorks System-Level Solution**

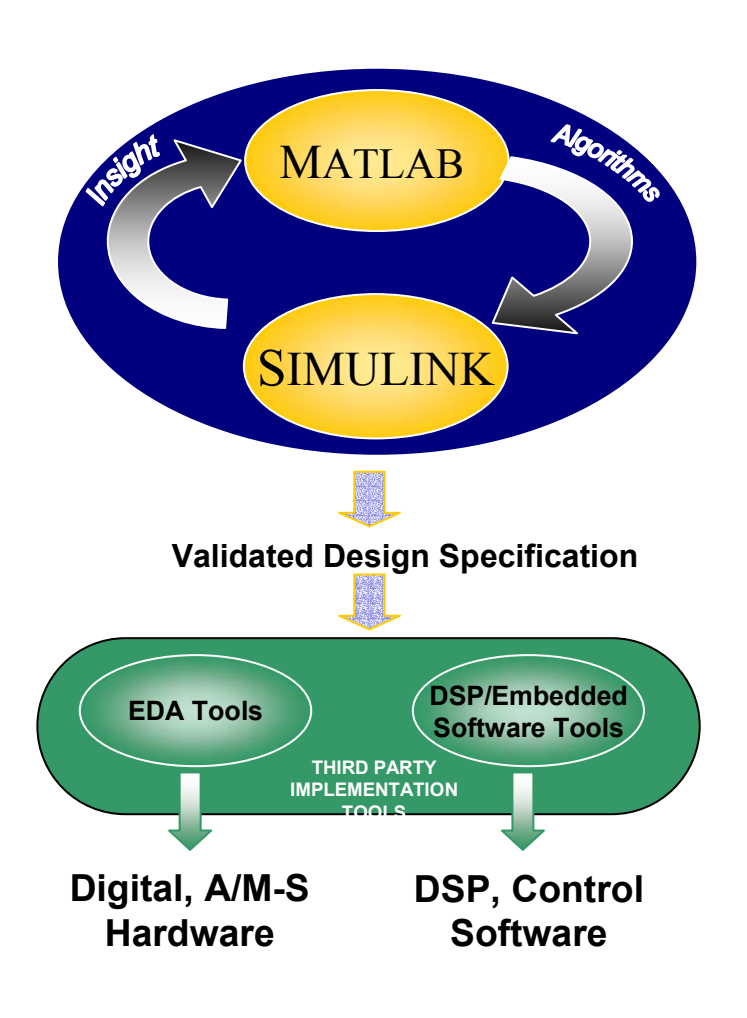

- MATLAB and Simulink
- **Before circuit level,** RTL or C/ASM code design
- Create a validated reference design

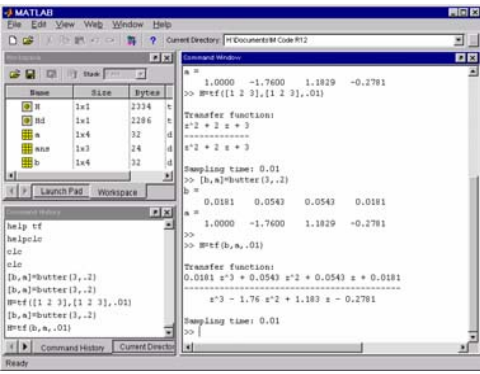

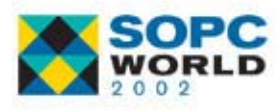

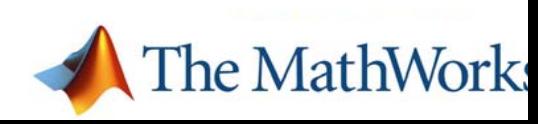

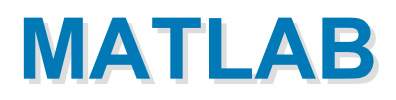

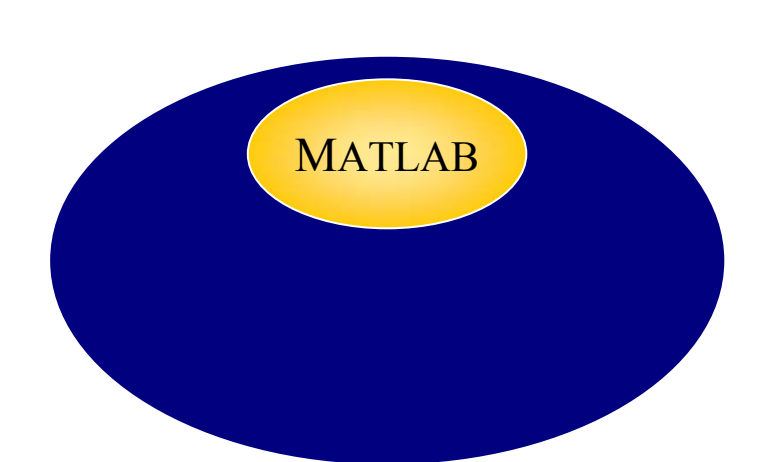

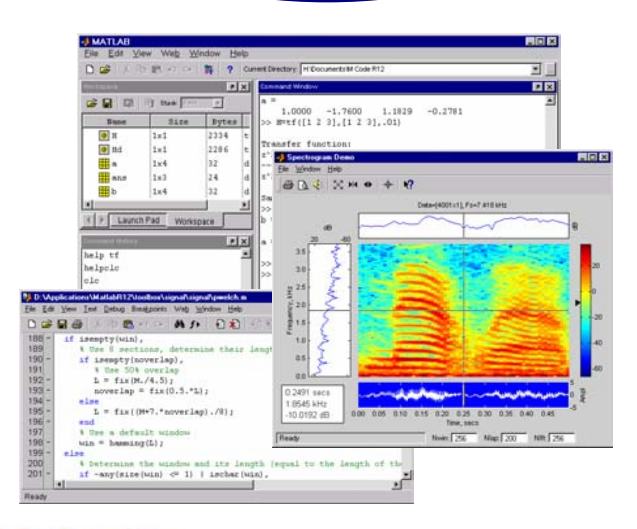

- **Research new** technology
- **Perform mathematical** modeling
- Development algorithms
- Acquire, visualize and analyze data

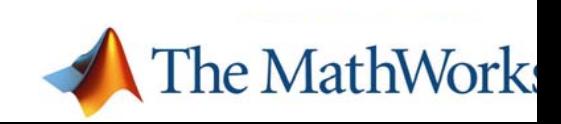

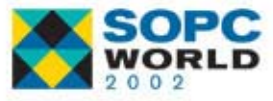

# **Simulink Simulink**

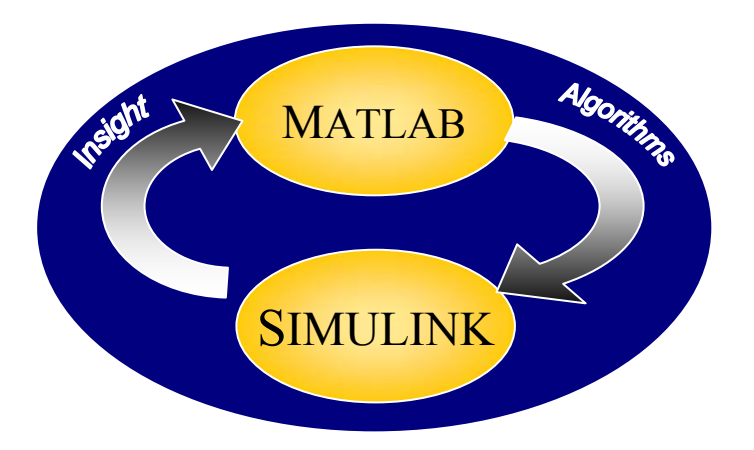

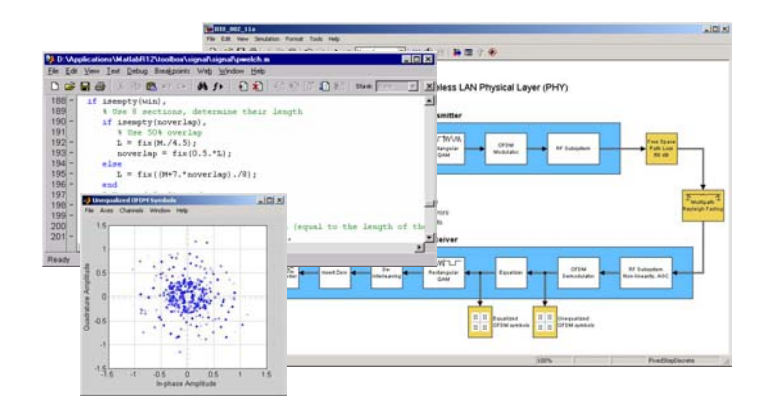

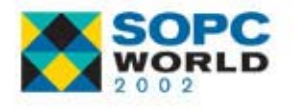

- Graphically design architecture and simulate behavior of whole system. Bit-true cycle accurate.
- **Fical From libraries of pre-built** blocks
- **Contract Contract Contract Contract Contract Contract Contract Contract Contract Contract Contract Contract Co**  Import C or MATLAB Code
- $\blacksquare$  Test, optimize, explore parameter and architecture trade-offs

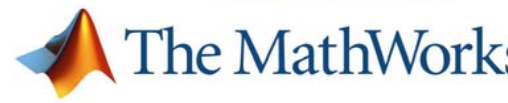

# **Model Different Components Model Different Components**

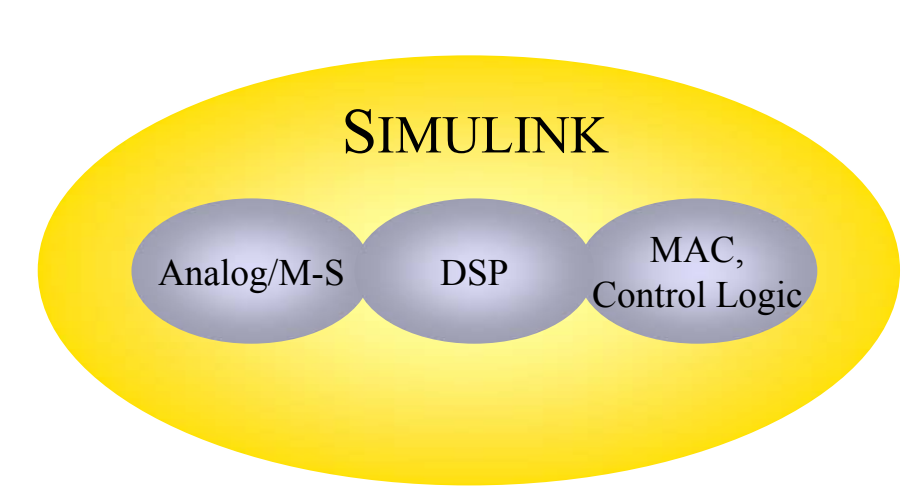

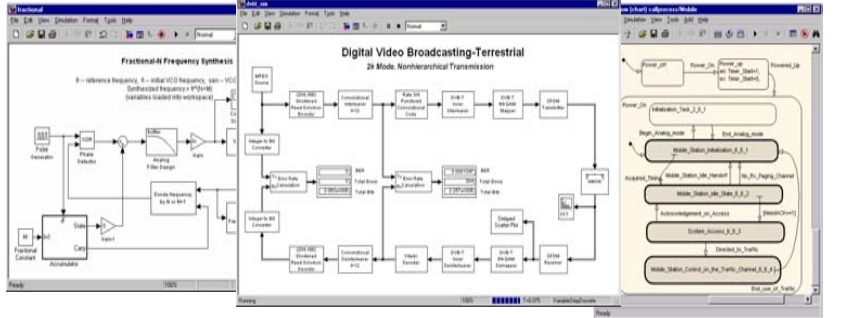

#### $\mathbb{R}^3$ Analog/Mixed-Signal

- − PLLs, data converters
- − Continuous time, variablestep ODE solvers

### **DSP Baseband**

 $\mathbb{R}^3$ 

- − Discrete time, fast framebased processing. Bit-true cycle accurate.
- MAC layer/Data Link Layer
	- Simple protocols, acknowledgement schemes
	- − Reactive or event driven state machines
	- − With Stateflow

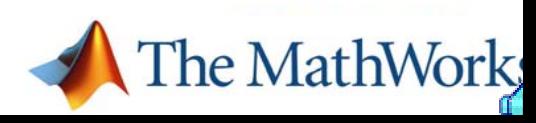

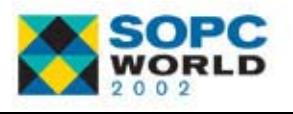

# **Use a Validated Design Use a Validated Design**

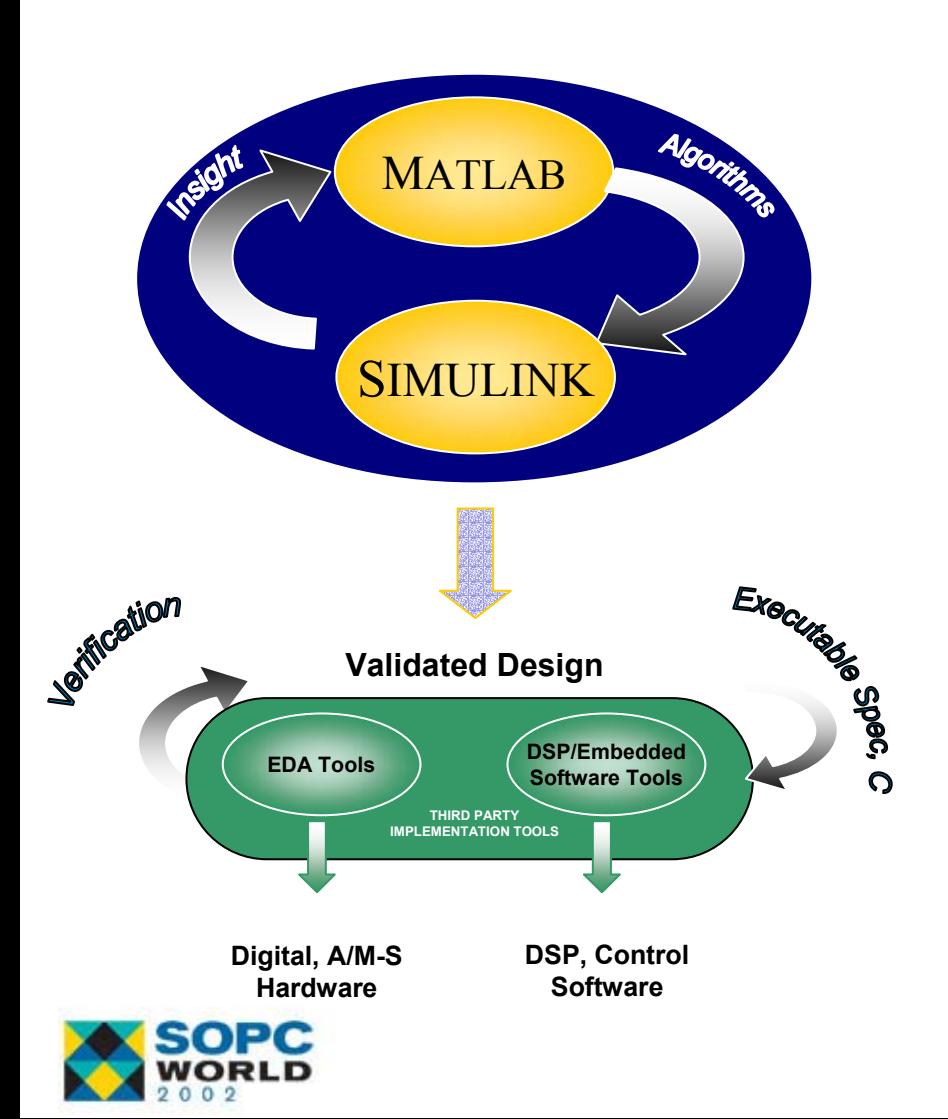

#### $\mathbb{R}^3$ Create validated design

- $\mathbb{R}^3$  Use as reference or executable specification to test low-level designs against
- $\mathbb{R}^3$  Provide clear specifications
- $\mathbb{R}^3$ Detect design flaws early
- $\mathbb{R}^3$  Reduce design risk and time-to-market

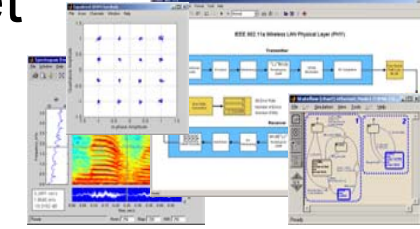

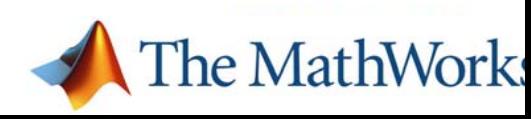

# **Motorola's Wireless Subscriber Motorola's Wireless Subscriber Systems Group Systems Group**

### **Challenge**

- $-$  Mixed-signal Phase-Locked Loop (PLL) design
- Cycle-to-cycle jitter and loop locking sensitivity
- SPICE/Verilog
- − 100 µsecs: 2 hours
- Solution
	- − Simulink
	- − Faster development time and simulation time
	- $-$  100  $\mu$ secs : 2.5 mins
	- Sub-picosecond resolution

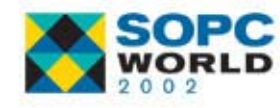

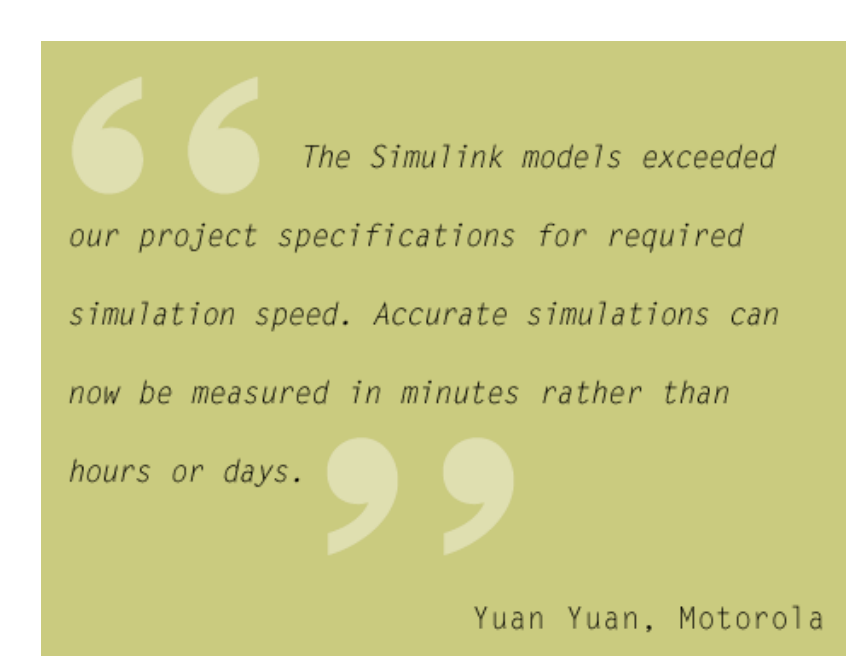

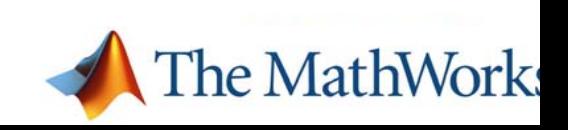

# **PHY Design Case Study: IEEE 802.11b PHY Design Case Study: IEEE 802.11b**

### IEEE Standard Document

- 600 pages (11 + b appendix)
- 4 modes (1, 2, 5.5 and 11Mbps)
- **Components** 
	- $-$  Framing and CRC
	- Long/short preamble and sync
	- $-$  Modulation and spreading
	- Filtering
	- − Channel number selection  $(1 - 11)$
	- $-$  RF subsystems, Tx power, mask, power-on ramp

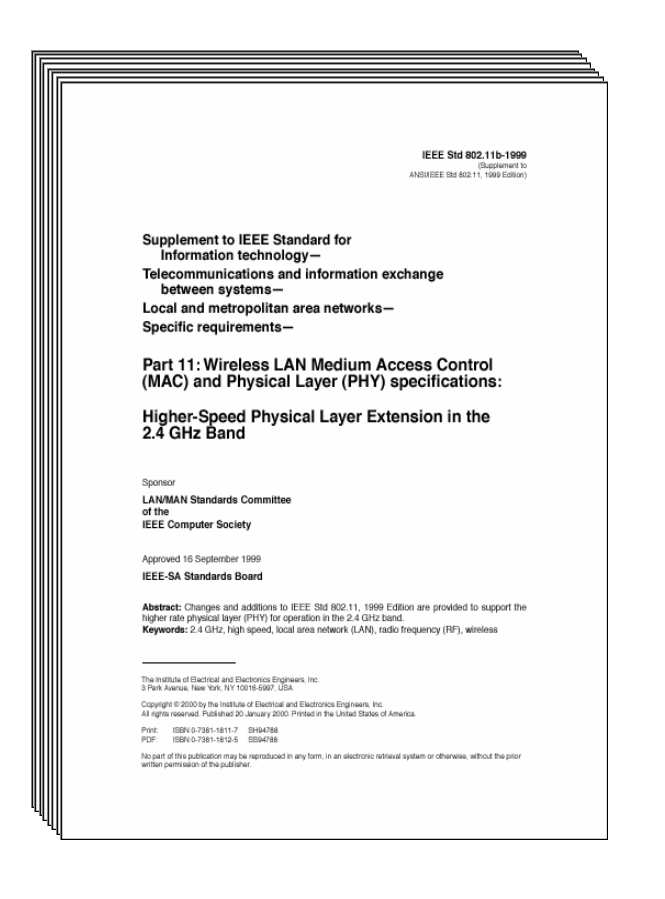

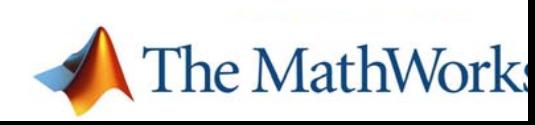

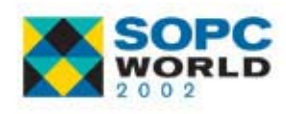

# **1Mbps Mode 1Mbps Mode**

- **Nodulation** 
	- − DBPSK
- **Spread** 
	- 11 chips Barker sequence per symbol
- **Pulse shaping** 
	- 4/8 samples per chip
	- − Root raised cosine
- Channel
	- − AWGN

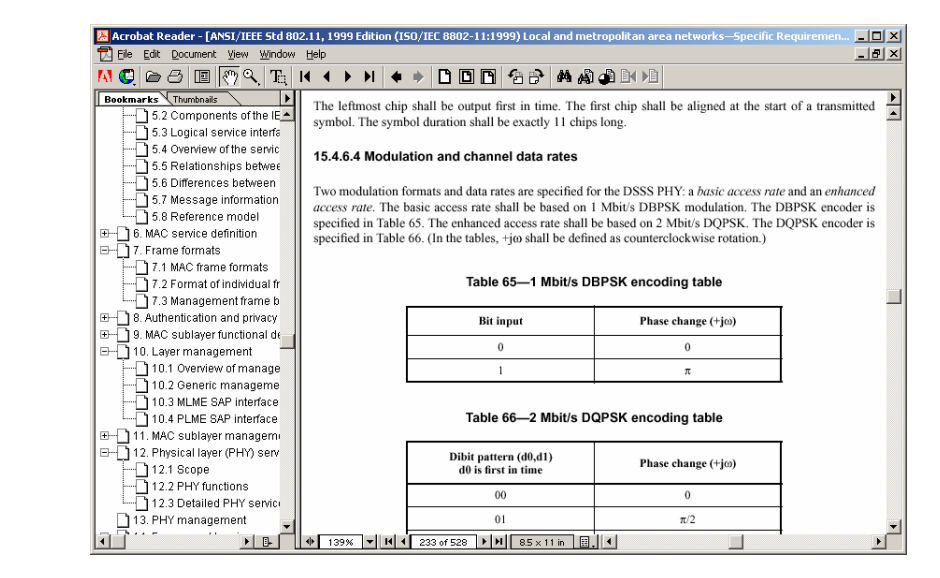

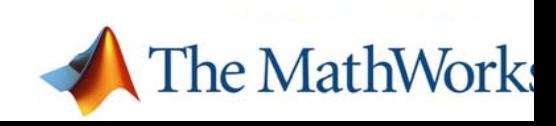

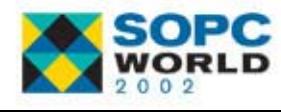

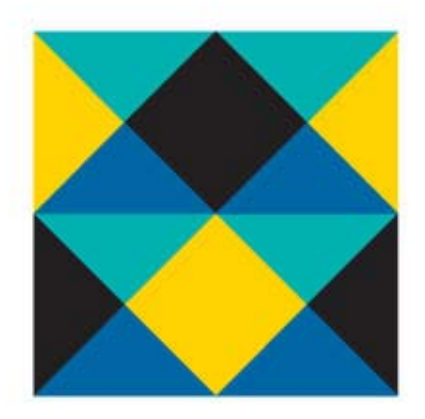

# The MathWorks SOPC WORLD 2002

## **C/C++**

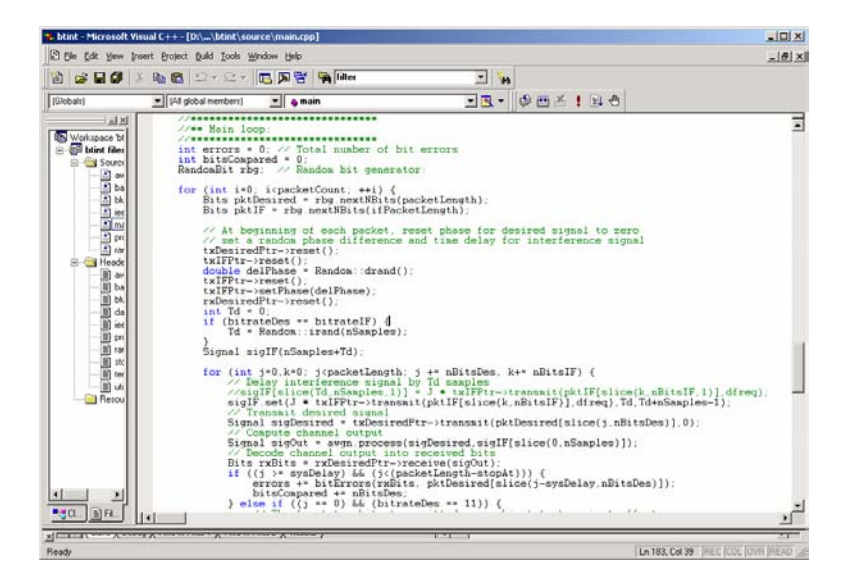

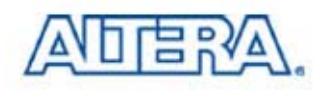

### **NIST 802.11b and Bluetooth C/C++ Code NIST 802.11b and Bluetooth C/C++ Code**

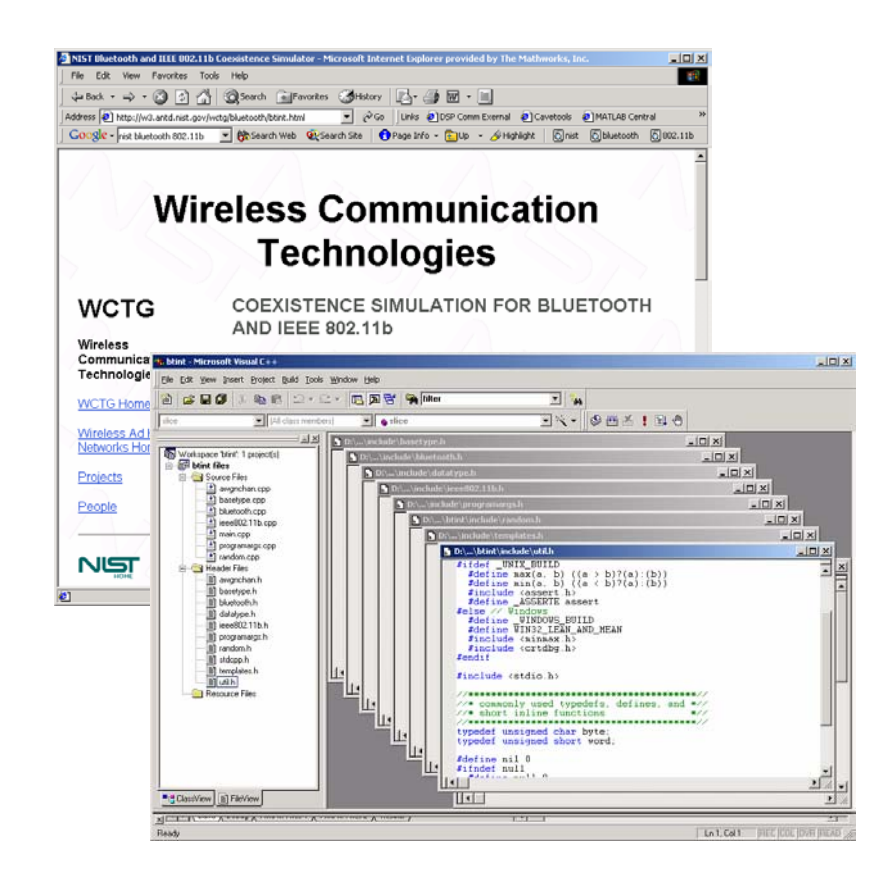

- $\mathbb{R}^3$  w3.antd.nist.gov/wctg/blu etooth/btint.html
- $\mathbb{R}^3$ Bluetooth and 802.11b
- $\mathbb{R}^3$  802.11b
	- Random bits
	- $-$  1 or 11Mbps modulation  $\,$ and spreading
	- Filtering
- $\mathbb{R}^3$  Bluetooth
	- Random bits
	- Modulation
	- Filtering

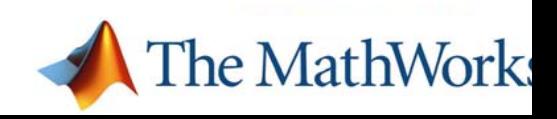

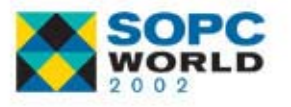

## **C/C++ Code: 17 Files, 1500-2000 lines C/C++ Code: 17 Files, 1500-2000 lines**

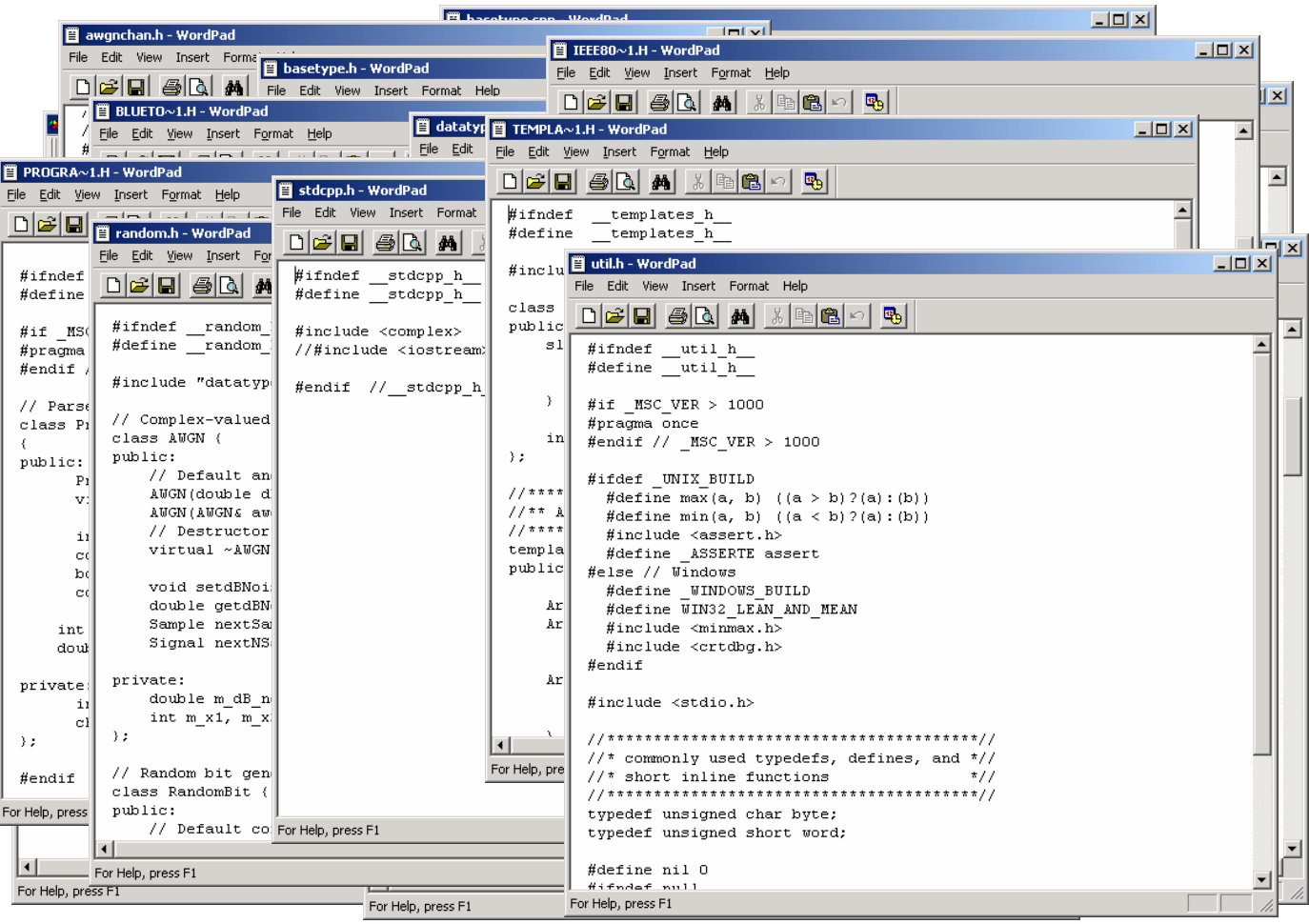

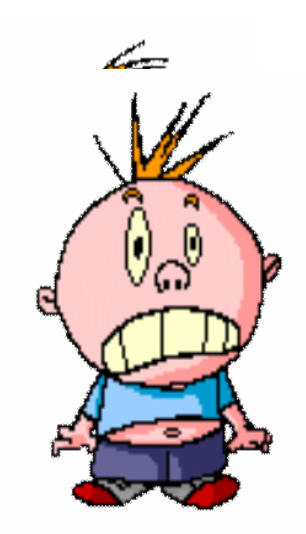

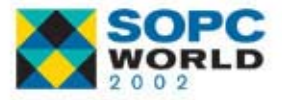

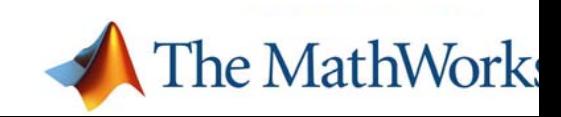

## **C/C++ Code: Build, Run, Debug, and Change C/C++ Code: Build, Run, Debug, and Change**

### ■ Build and run

Bug: File I/O

### **B** Speed

- 7 secs for 100 packets
- **Time to create** 
	- 400 days @ 5 lines/day
	- 40 days @ 50 lines/day

### **Removing Bluetooth**

- Difficult. Many implicit dependencies

D:\>btint -c 100 -d 802.11 -i BT -EbNo 6

V Demonstration

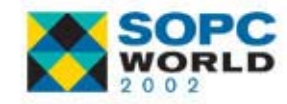

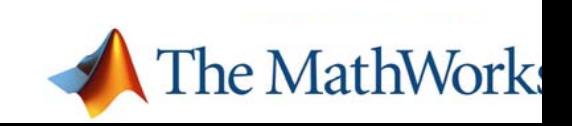

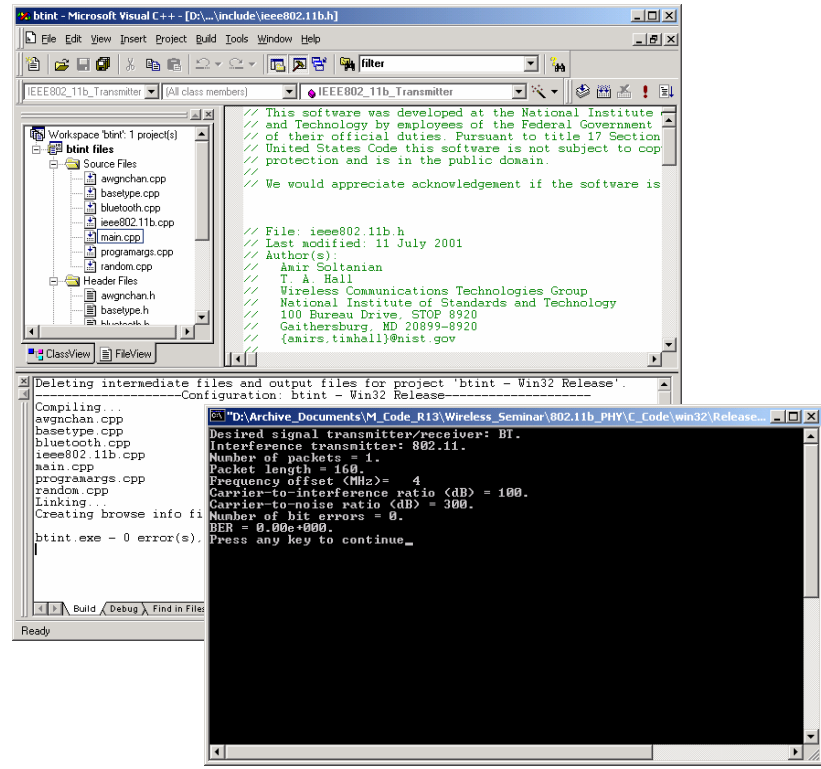

# **C/C++ Pros and Cons C/C++ Pros and Cons**

#### $\mathbb{R}^3$ Pros

- Ubiquitous
- − Fast to execute
- $-$  Data type options

#### $\mathbb{R}^n$ Cons

- − No canned DSP/Commfunctions
- Can't visualize signals
- − Too low-level, lots housekeeping
- $-$  Error prone design entry, implicit interdependencies
- Slow to iterate, debug and make changes

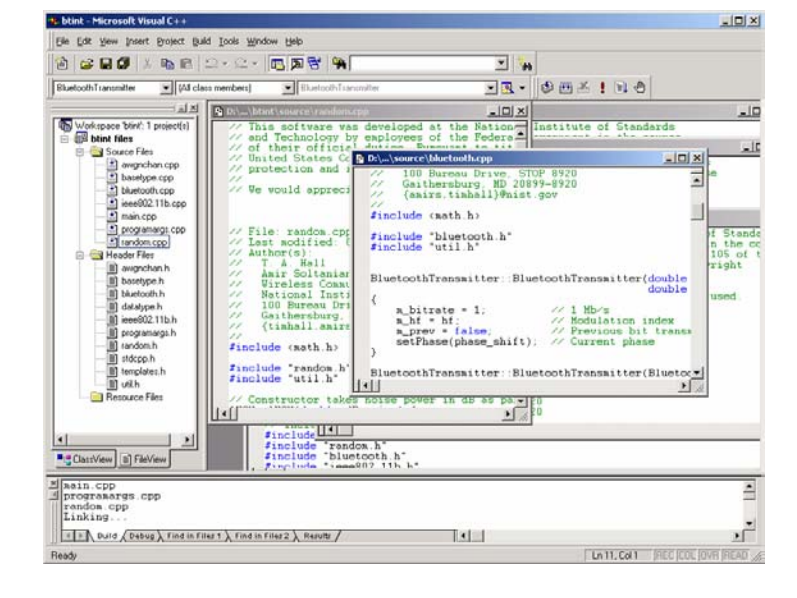

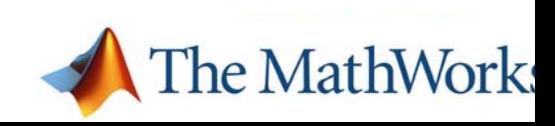

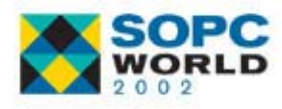

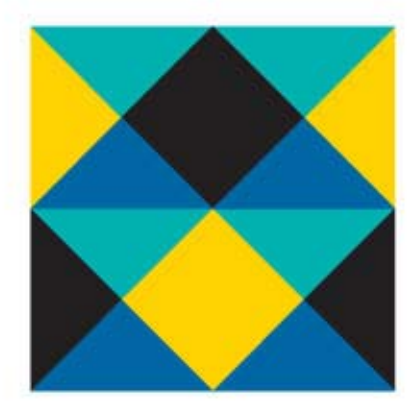

## SOPC The MathWorks WORLD 2002

### **MATLAB**

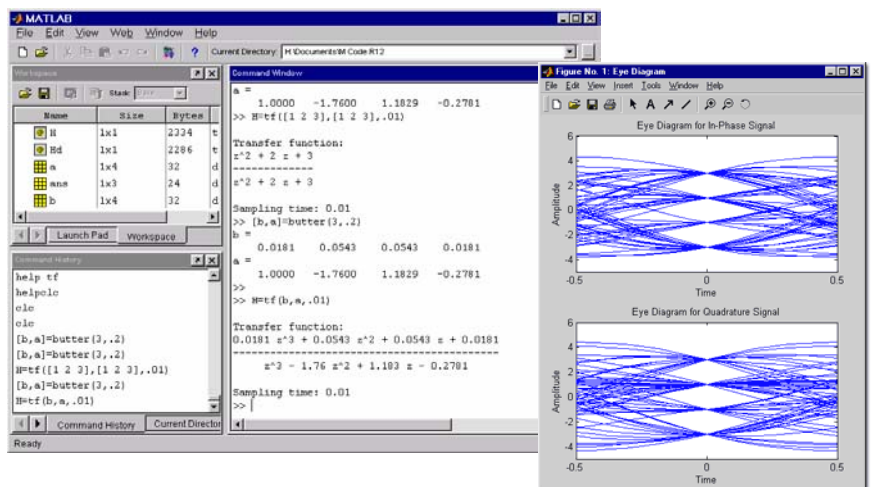

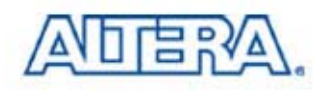

# **802.11b: M Code 802.11b: M Code**

### ■ Using MATLAB

- $-$  Generating bits
- $-$  Symbols and noise
- −scatterplot(Rx symbols)
- 802.11 Tx lines of code
	- $-$  One single file 52 lines
	- $-$  Modulation (3 lines)
	- $-$  Spreading (1 line)
- Speed
	- $-$  2 secs for 100 packets
- **Find the bug**

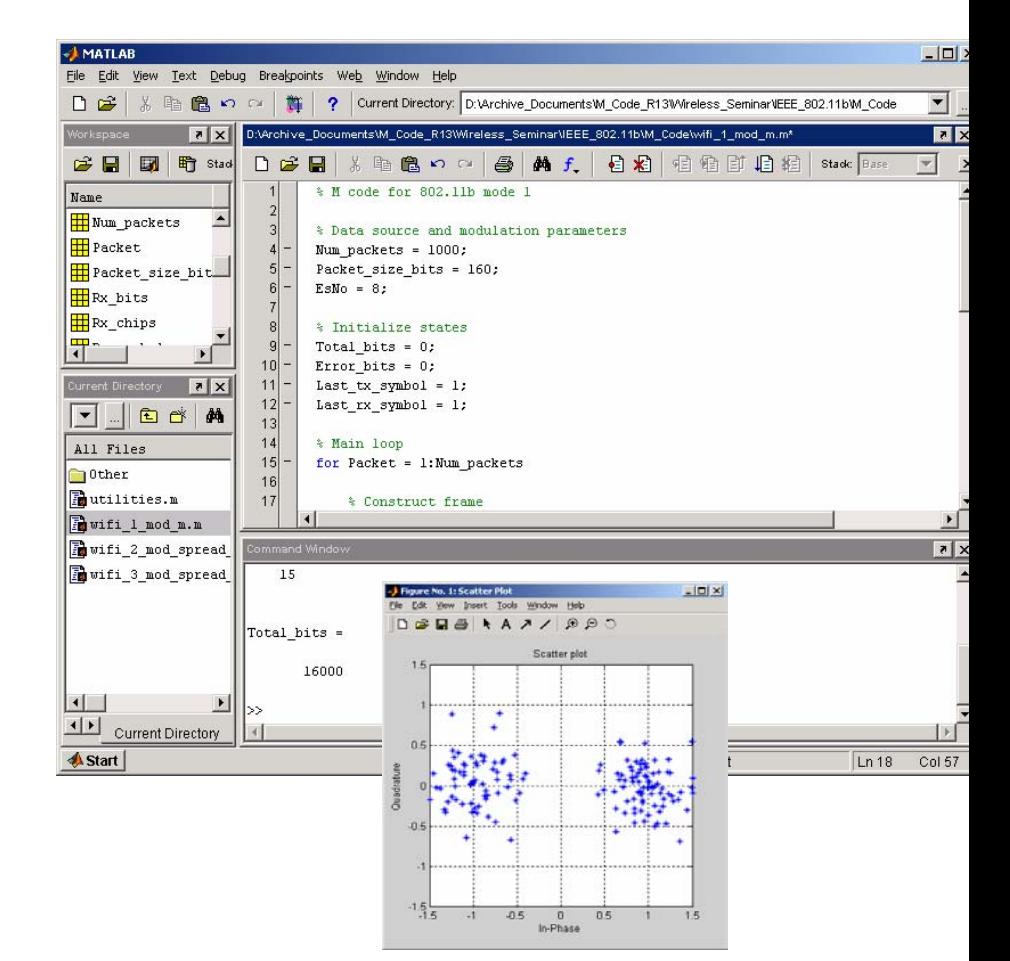

The MathWork

#### S/W Demonstration: Build and show

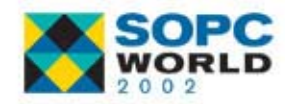

# **MATLAB Vs C/C++: Spreading and MATLAB Vs C/C++: Spreading and Upsampling Upsampling**

```
■ C Code
```
Bits spread=addChips(diffOut[slice(i,1)]);

```
BitsIEEE802 11b Transmitter::addChips(const Bits& input) {
 Bits spreadOut(input.size()*Ns,false); 
 for (int i=0; i<input.size(); ++i){
     for(int j=0; j<11; ++j) {
          spreadOut[i*Ns+4*pi] = m chip[j]^{\land}input[i];}
 }
return spreadOut;
```
#### **M Code**

Tx chips=reshape(Barker\*Tx symbols', [],1); Tx samples(1:Samples per chip:end)=Tx chips;

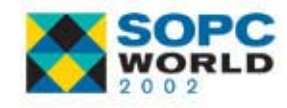

}

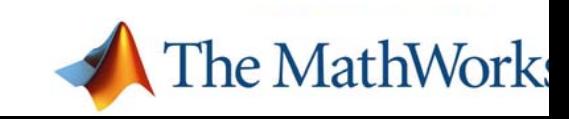

# **MATLAB Pros and Cons MATLAB Pros and Cons**

### ■ Pros

- − Interactive
- −– Easy signal visualization
- − Canned common functions
- −Faster development

### **■ Cons**

- −– Limited data types
- − Limited low-level control
- −– Less memory efficient
- − Slower to execute for scalars, loops before R13

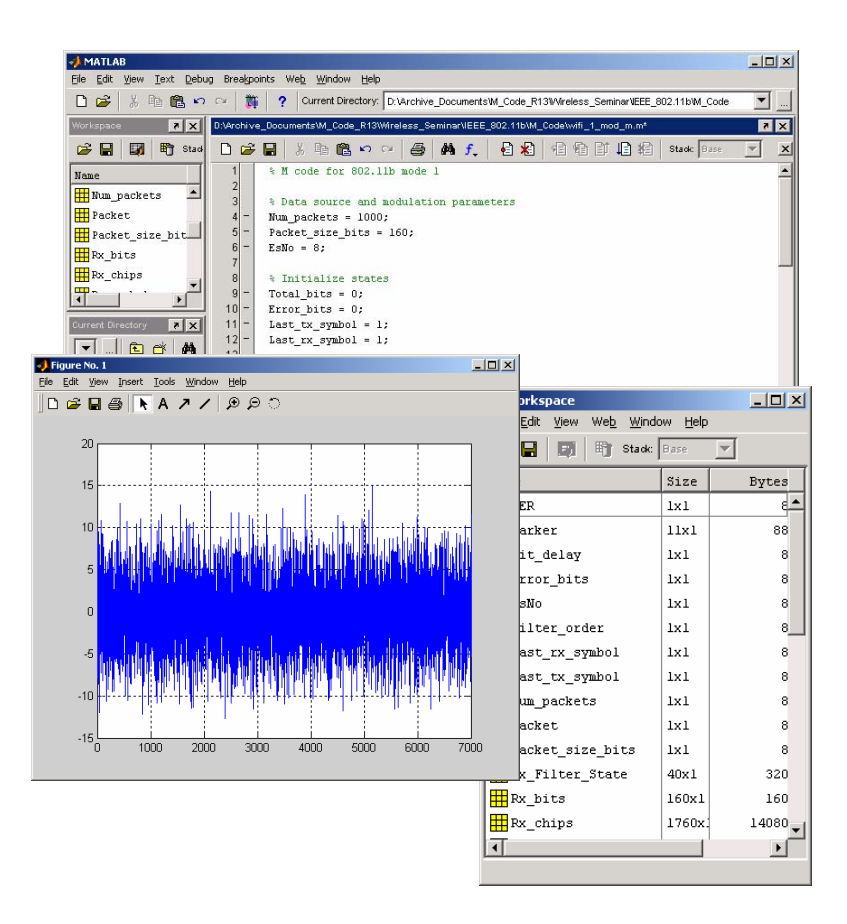

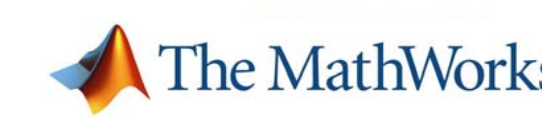

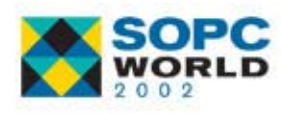

## **Limitations of C and M for System Design Limitations of C and M for System Design**

- **No architecture** information
	- $-$  Can only model a pipeline
	- − Can't describe a real system
- **Service Service**  No timing information
	- Can only model uniform Fs
	- Difficult to model delays
	- Must manually handle state
	- − Can't model A/M-S
	- − Difficult to model Rx algorithms

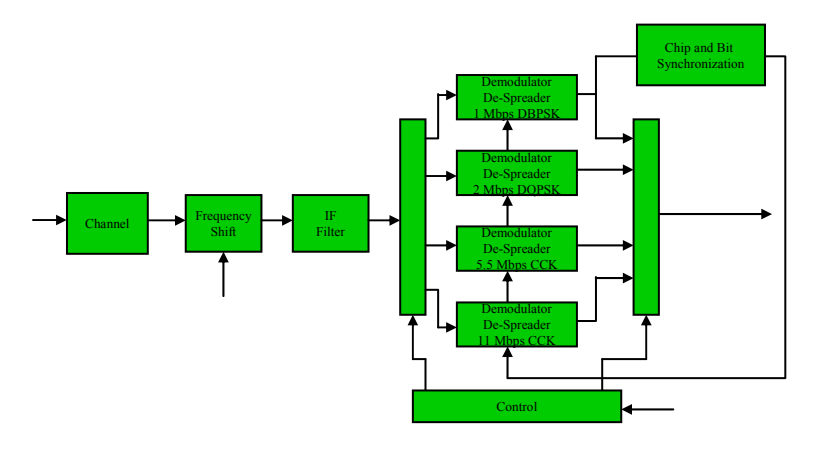

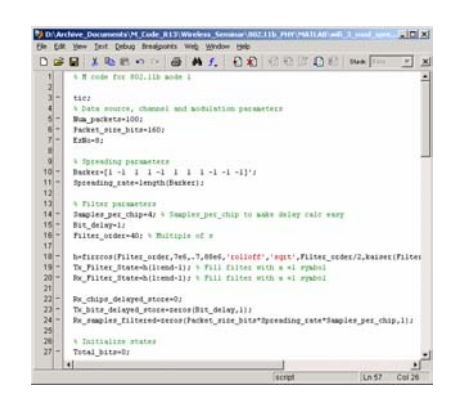

**=**

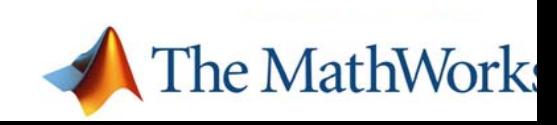

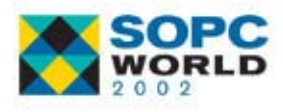

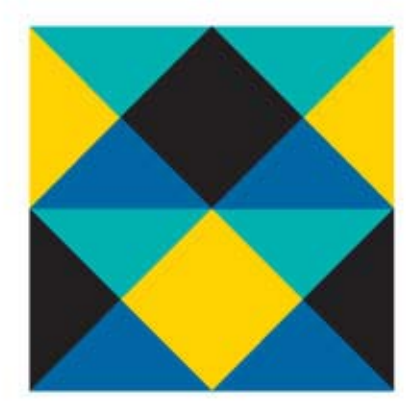

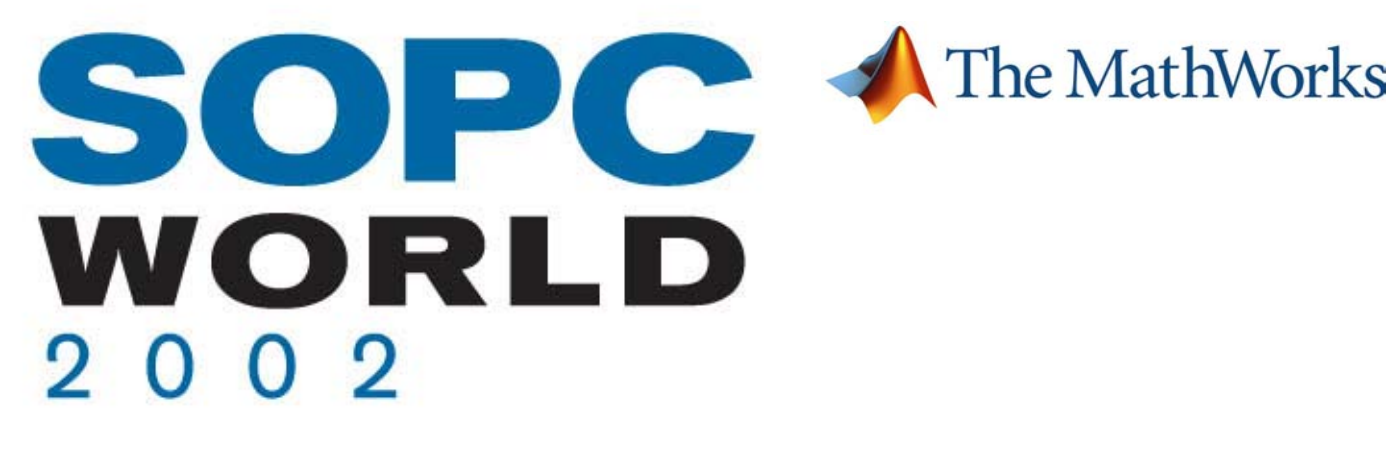

## **Simulink Simulink**

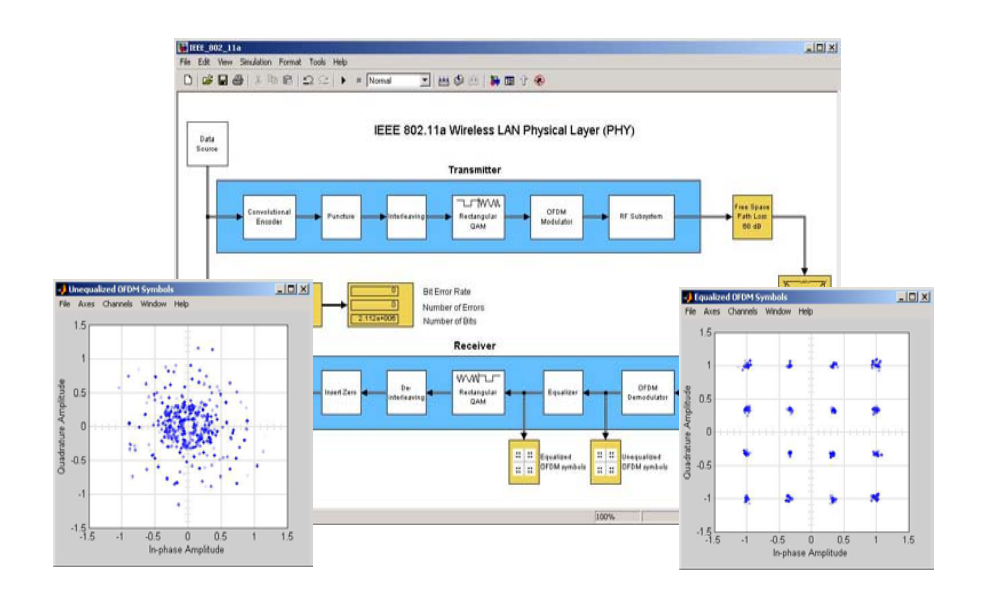

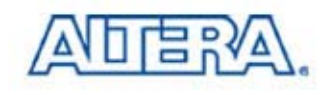

# **Simulink Simulink**

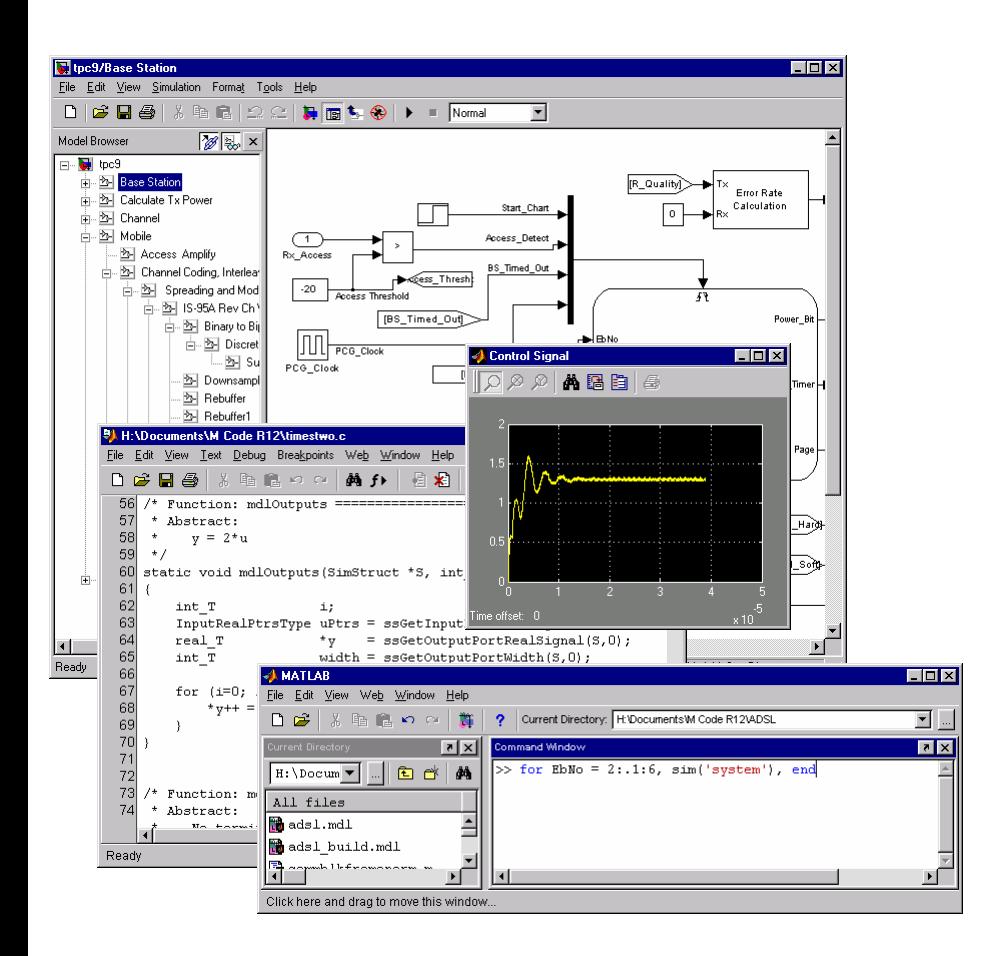

- **Hierarchical block** diagram design and simulation tool
- Digital, analog/mixed signal and event driven
- Visualize Signals
- Co-develop with C code
- Integrated with MATLAB

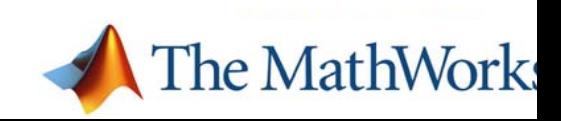

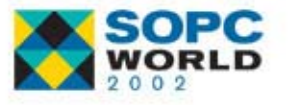

### **Simulink in The MATLAB Environment Simulink in The MATLAB Environment**

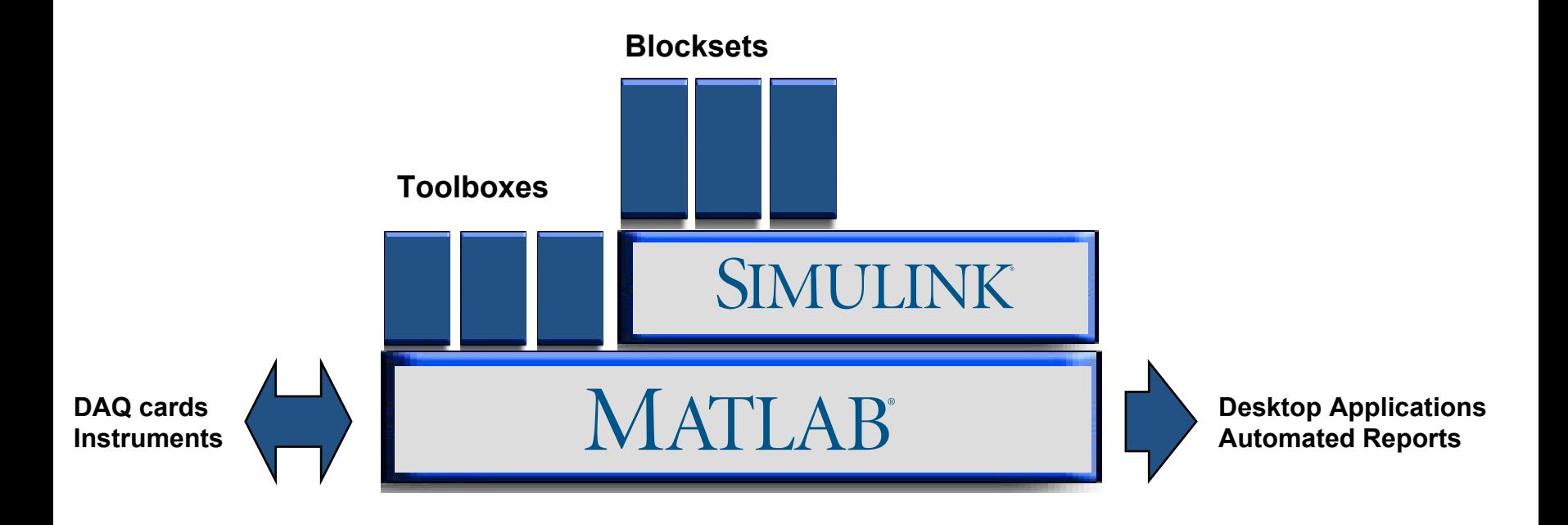

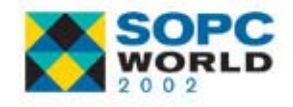

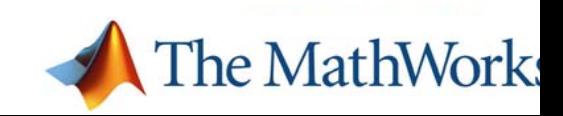

# **The Simulink Block Libraries The Simulink Block Libraries**

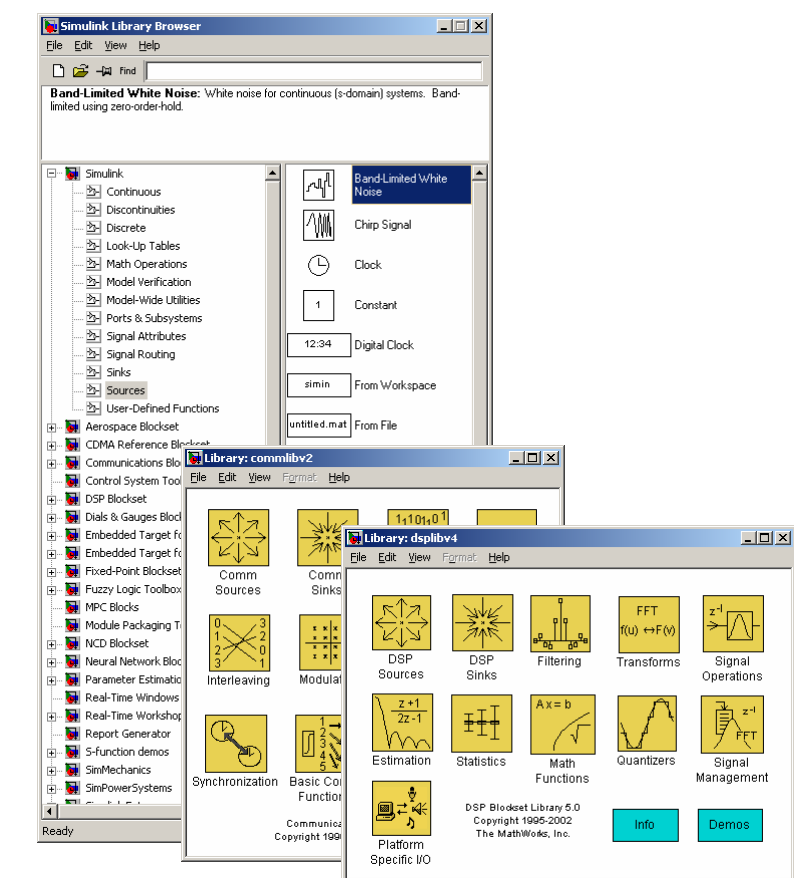

#### S/W Demonstration: Build

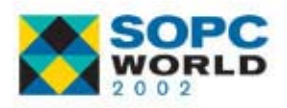

- $\mathbb{R}^3$  Simulink
	- Sources and sinks
	- − Continuous and Discrete
	- Math, Non-Linear
	- Look-up tables, user functions
	- −Subsystems, verification
- $\mathbb{R}^n$  DSP Blockset
	- − Sub libraries
- $\mathbb{R}^n$  Communications Blockset
	- − Sub libraries
- $\mathbb{R}^3$ Fixed-Point Blockset
- $\mathbb{R}^n$ Power-Systems Blockset
- $\mathbb{R}^3$ Incremental development

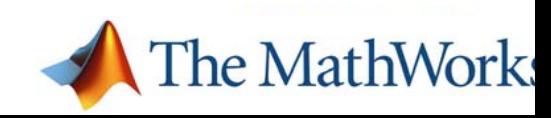

# **The MathWorks products for DSP The MathWorks products for DSP and Communications and Communications**

■ Accelerating engineering design and discovery ■ MATLAB for algorithm development and analysis **Butage Simulink for system-level design** 

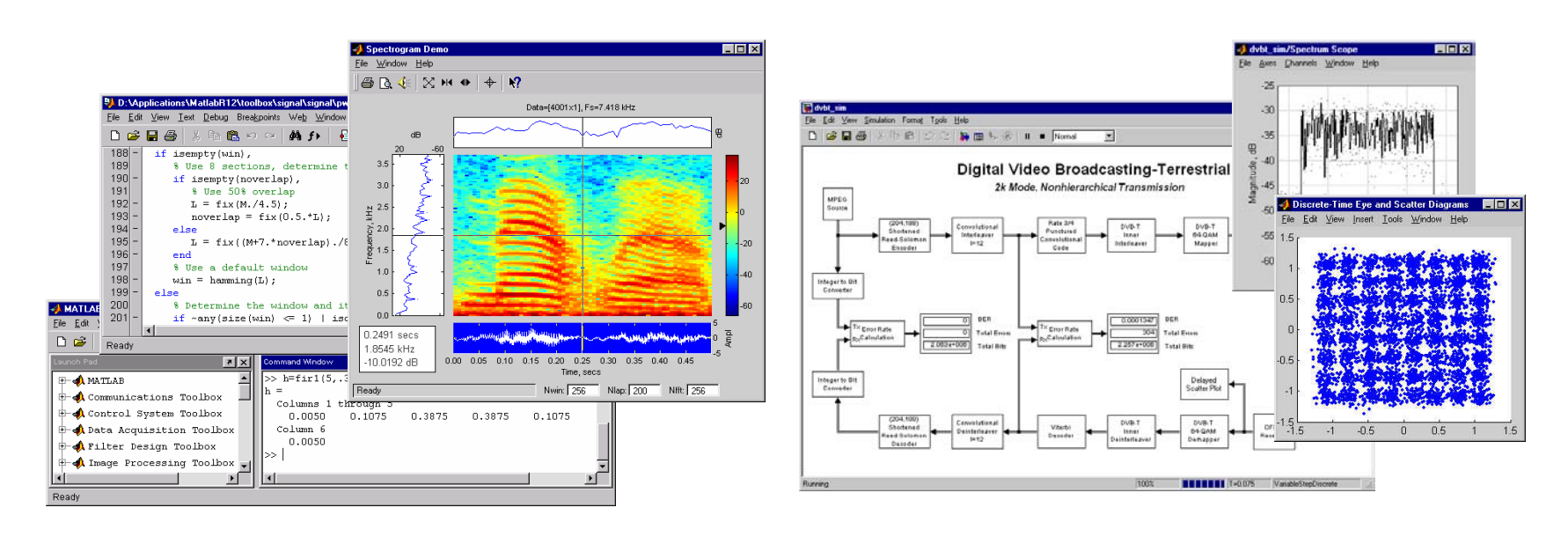

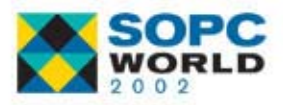

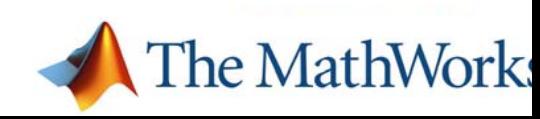

# MathWorks Integrated Design Solution

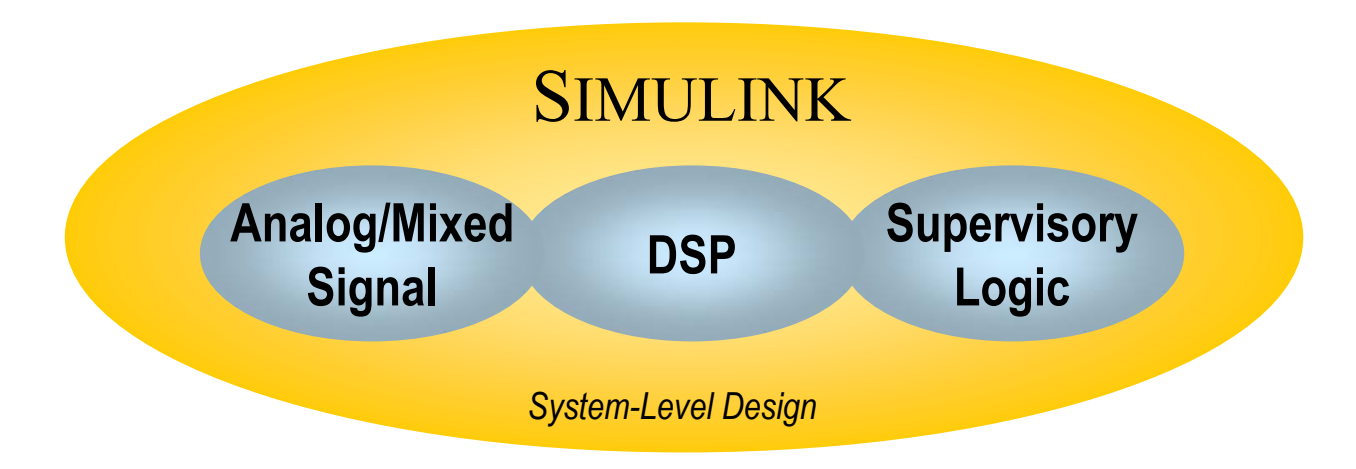

Common tool for all design teams Simulate component interactions Test behavior of whole system No re-design necessary

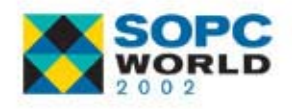

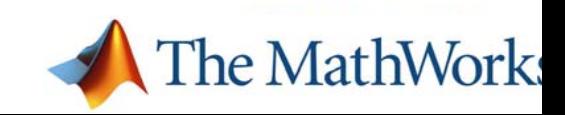

# **Modeling system components Modeling system components**

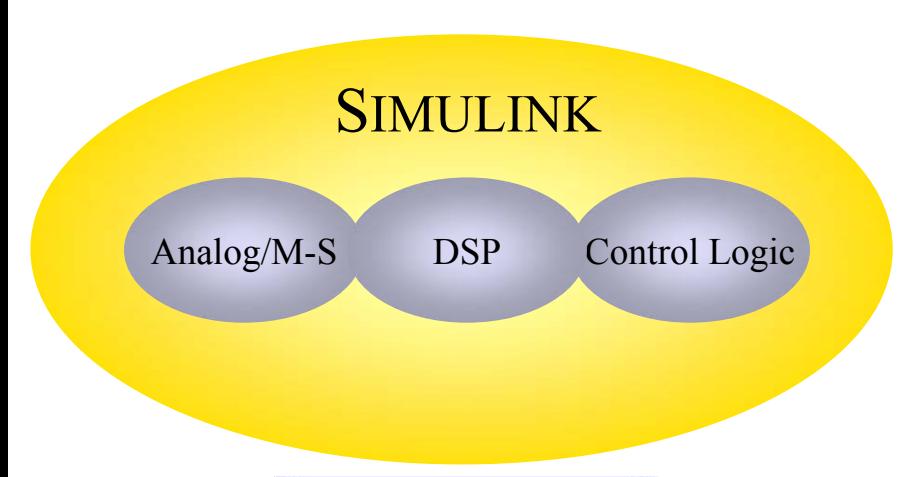

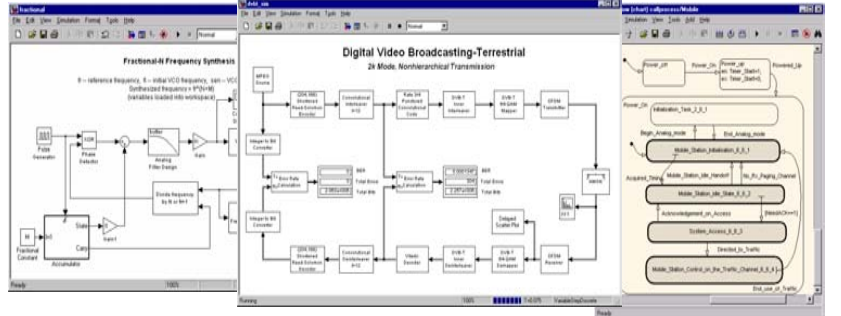

### ■ Analog/Mixed-Signal

- E.g. PLLs, data converters
- − Continuous time, variablestep ODE solvers

#### $\mathbb{R}^3$ DSP

- E.g. Baseband processing, speech processing
- − Discrete time, fast framebased processing. Bit-true cycle accurate.

### ■ Control Logic

- E.g. MAC layer, acknowledgement schemes
- − Reactive or event driven state machines

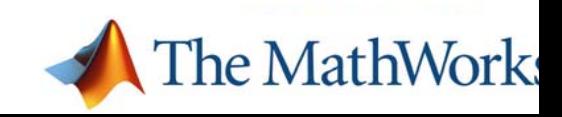

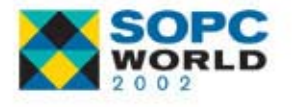

# **End-to-end systems End-to-end systems**

- Digital and analog operations such as coding, interleaving and modulation
- Channel models, error coding, sources, sinks
- **Nultiple rates for** frames, symbols, bit and sample rates
- **Synchronization**
- **Performance testing**
- Analog, digital, hybrid, and event-driven simulation

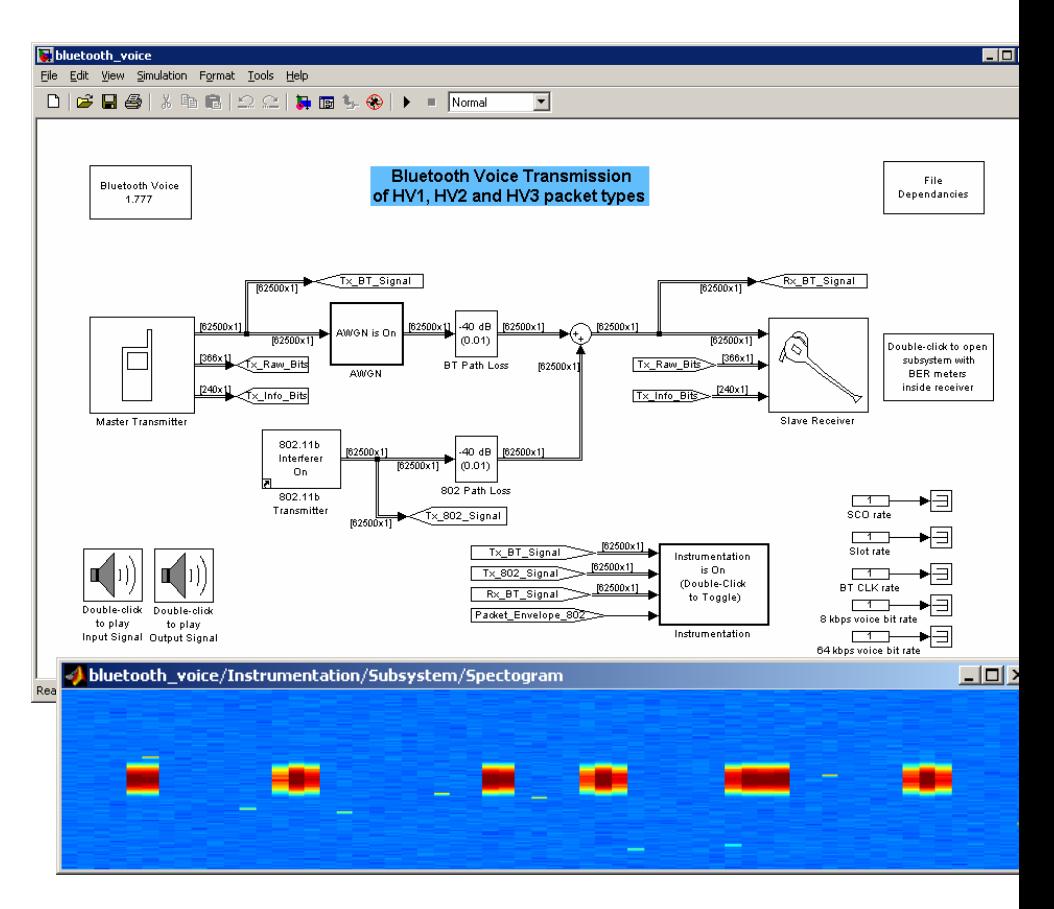

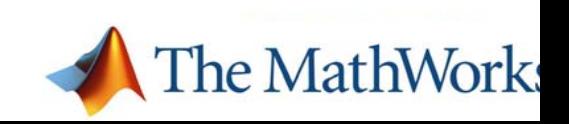

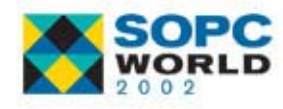

# **Co-develop with C Code Co-develop with C Code**

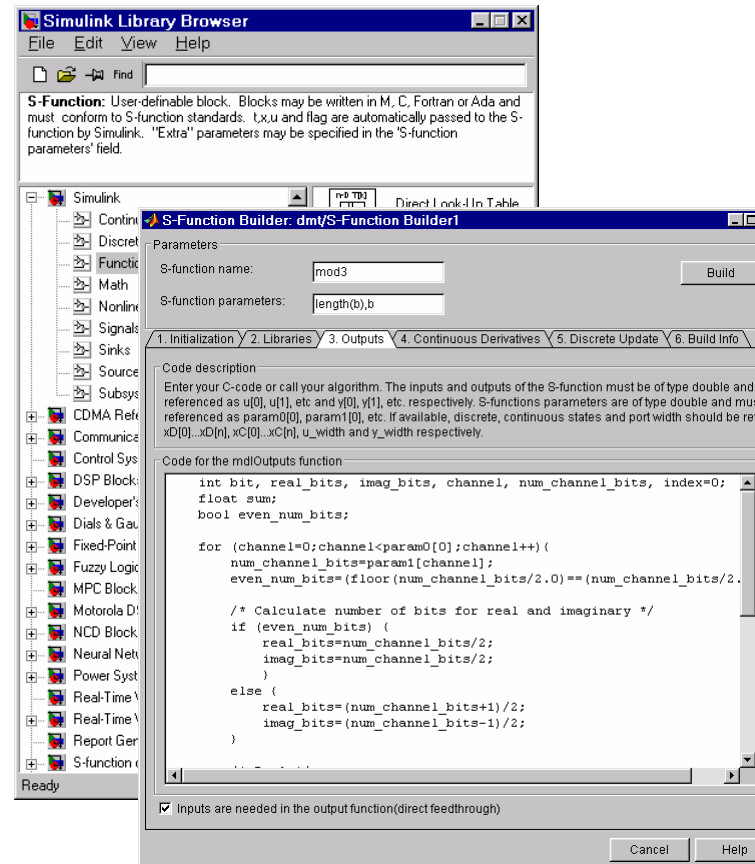

### ■ S-function block in Simulink

- API to specify outputs, state, parameters and sample-times
- S-function builder in Simulink
	- − GUI to enter C Code
	- − Predefined variables for input, output and states

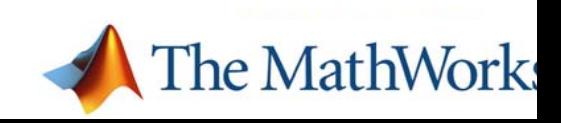

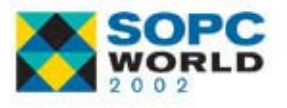

# **Fixed Point Simulation Fixed Point Simulation**

- **Contract Contract Contract Contract Contract Contract Contract Contract Contract Contract Contract Contract Co** New integrated fixed point in core Simulink (R13)
- **User-definable data types**
- Analysis tools
	- $\hspace{0.1mm}-\hspace{0.1mm}$  log min, max, overflows block-by-block
- **Fioating point override options**

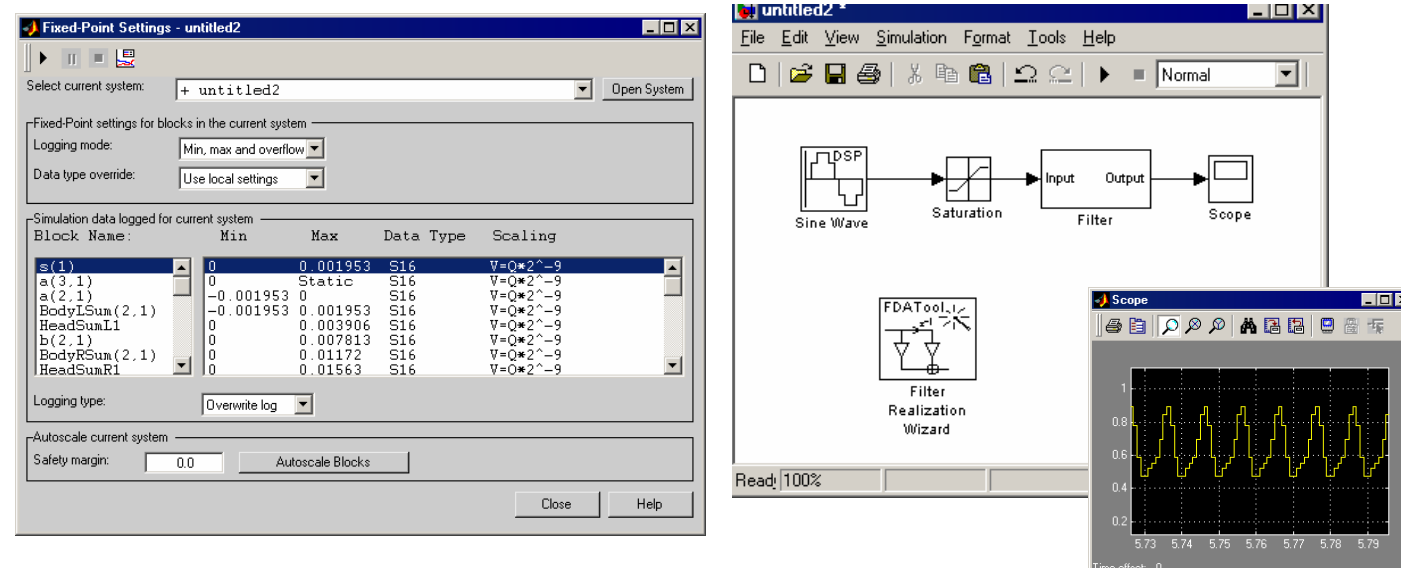

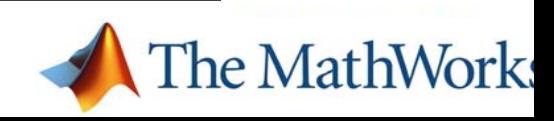

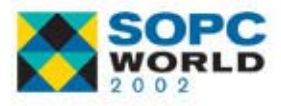

# **Links to implementation Links to implementation**

### ■ Real-Time Workshop

- Automatically generates ANSI C from Simulink
- − Customizable code
- Rapid Prototyping
- **Embedded Targets** 
	- − TI C6000
	- − Motorola MPC555

### ■ Altera DSP Builder

- Bit-true and cycle-true Simulink library for common functions
- $-$  Automatic HDL code generation from a Simulink  $\sf{model}$
- − Available from Altera

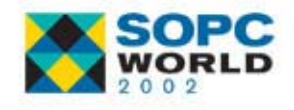

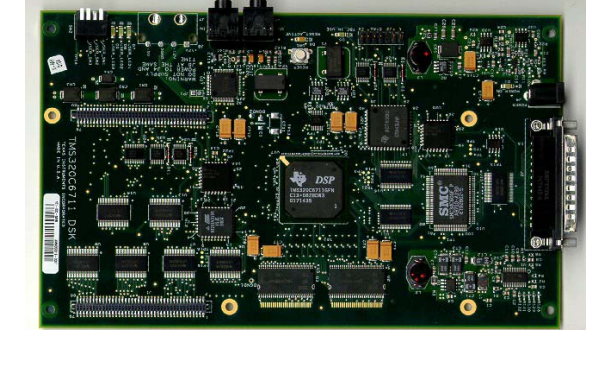

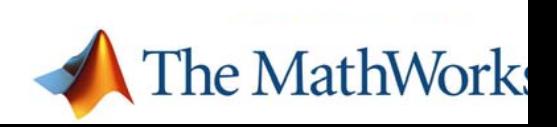

# **FIR Filter Design: demo FIR Filter Design: demo**

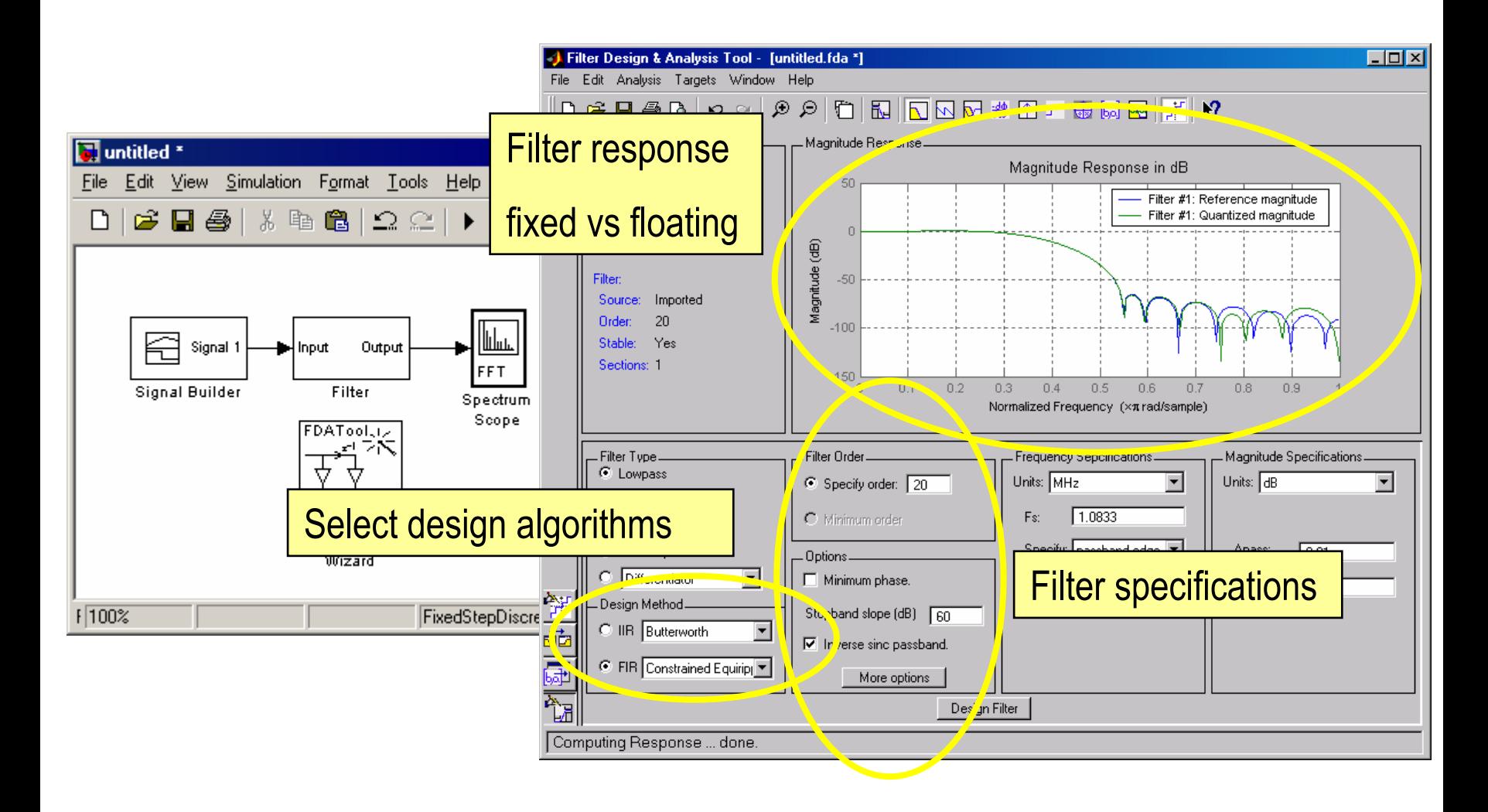

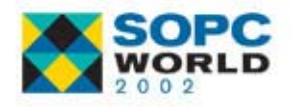

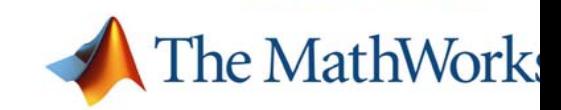

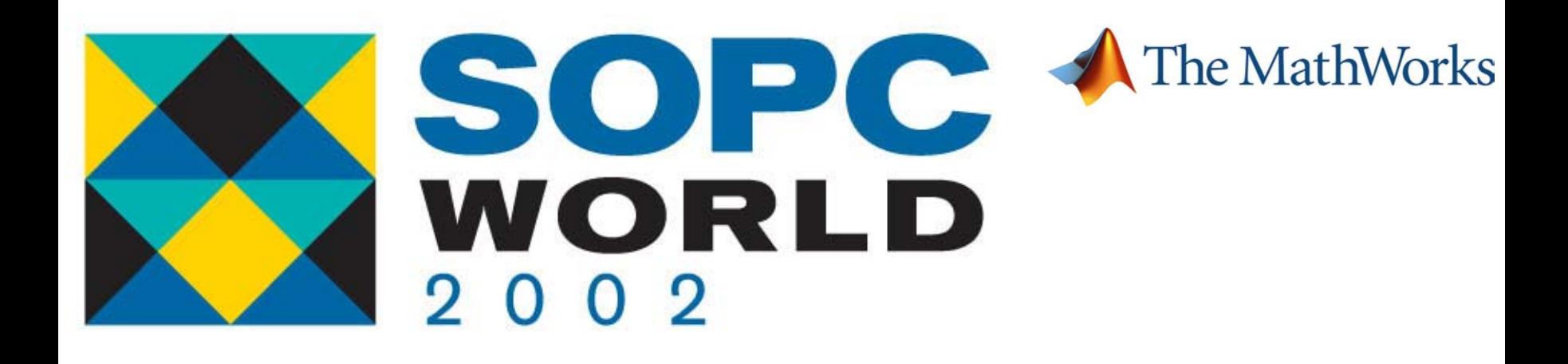

## **Summary Summary**

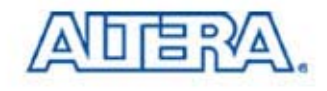

# **MATLAB and Simulink MATLAB and Simulink**

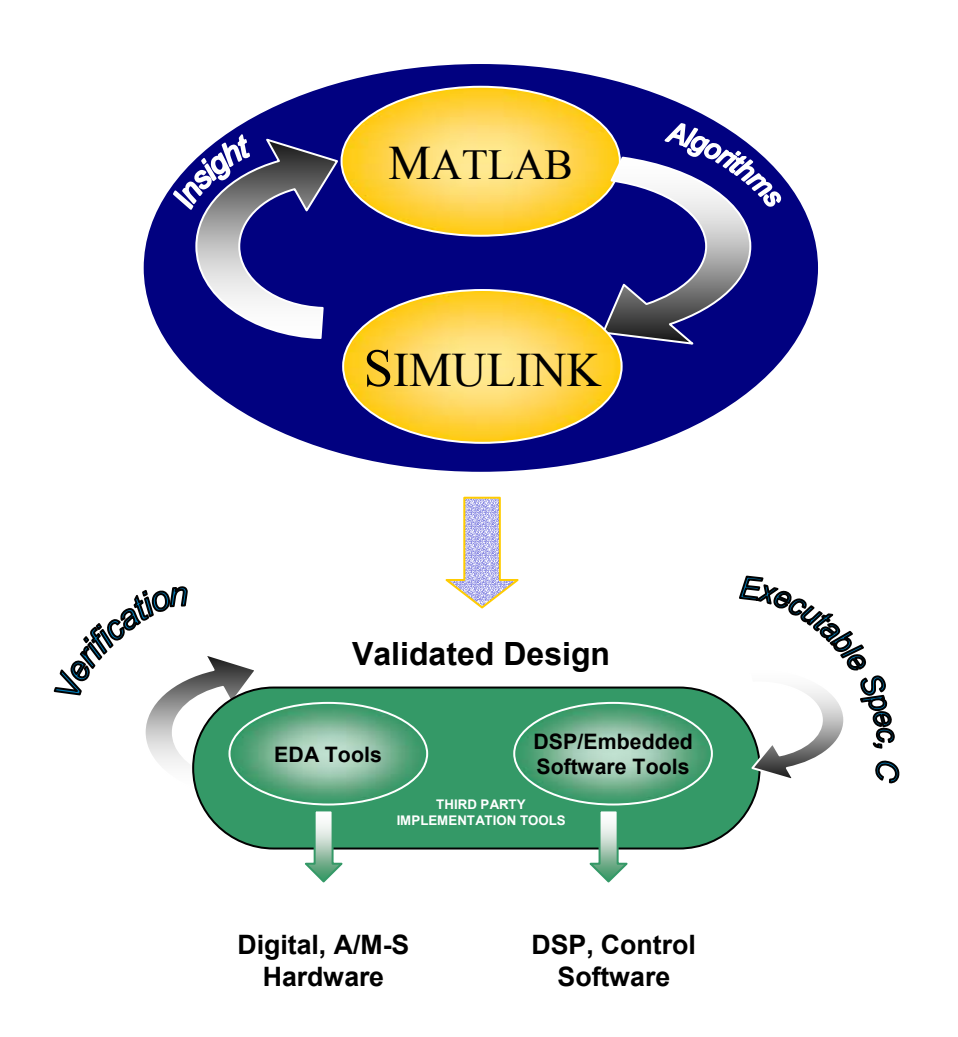

- **Create validated design**
- **Use as reference or** executable specification to test low-level designs against
- **Provide clear** specifications
- $\mathbb{R}^3$ Detect design flaws early
- $\mathbb{R}^3$  Reduce risk and time-tomarket

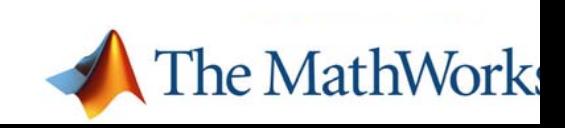

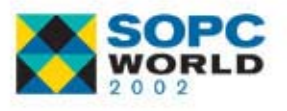

# **Further Information on Products and Further Information on Products and ServicesServices**

- **Product information and animated** demonstrations
	- www.mathworks.com/products/dsp\_comm
- **Events** 
	- www.mathworks.com/dsp\_events
	- Regula<u>r on-line software demonstrations</u>

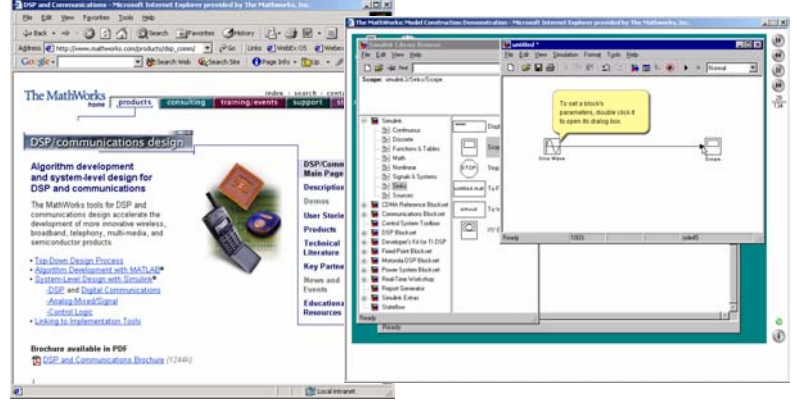

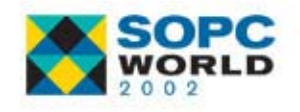

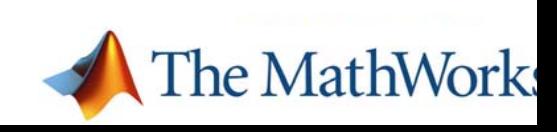

## **MATLAB Central MATLAB Central**

### ■ www.mathworks.com/matlabcentral ■ MathWorks and user contributed models

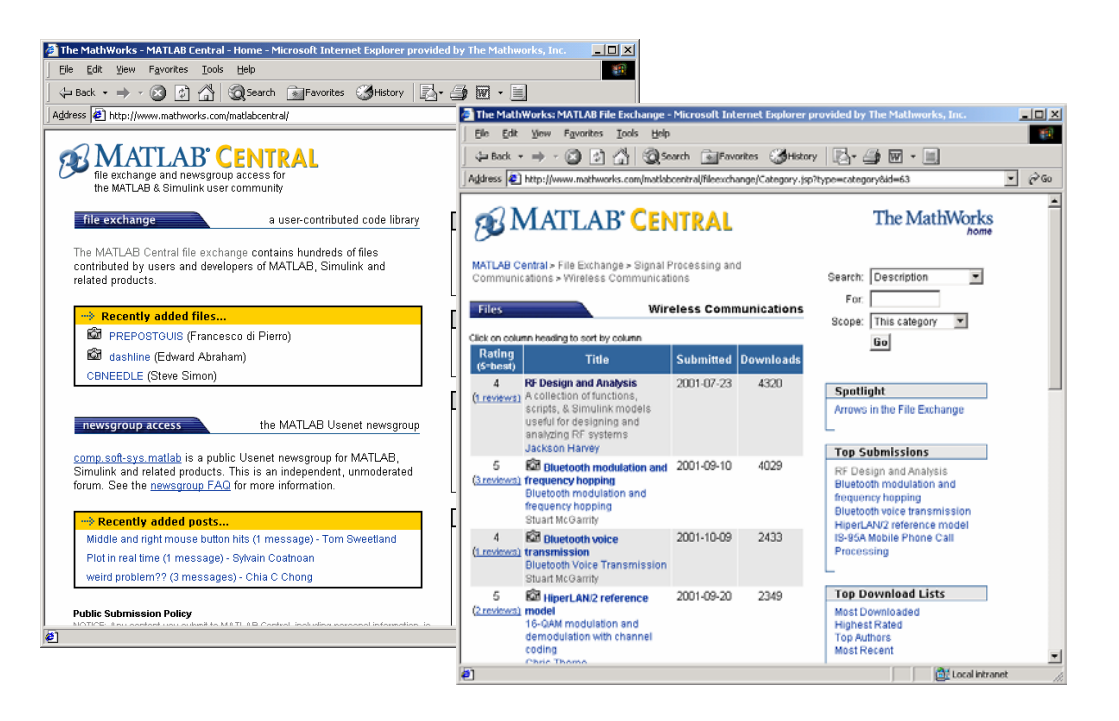

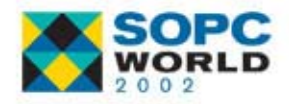

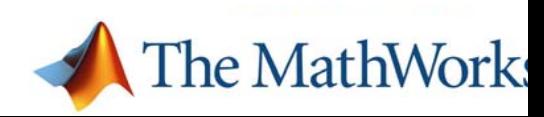